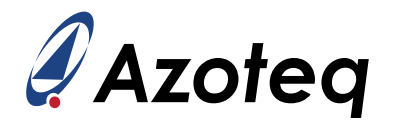

# **IQS323 DATASHEET**

3 Channel Self-Capacitive / 3 Channel Mutual-Capacitive / 2 Channel Inductive sensing controller with Touch and Proximity user interfaces. The device features an  ${}^{12}$ C communications interface, low power options, wear detection, metal detection and a slider with on-chip gesture recognition

### <span id="page-0-0"></span>**1 Device Overview**

The IQS323 ProxFusion® IC is a sensor fusion device for various single and dual-channel sensing requirements. Applications include proximity and touch buttons, sliders, metal sensors and wear detection pairs. The sensor is fully  $I^2C$  compatible and on-chip calculations enable the IC to respond effectively even in lowest power modes.

### <span id="page-0-1"></span>**1.1 Main Features**

- > Highly flexible ProxFusion<sup>®</sup> device
- > 3 external sensor pad connections
- > Configure multiple channels on external pins (Self/Mutual/Inductive).
- > External sensor options:
	- 3 self-capacitive buttons
	- Up to 2 wear detection pairs (with shared physical reference)
	- 3 mutual capacitive touch/proximity sensors
	- 2 inductive mode sensors
- > Built-in basic functions:
	- Automatic tuning
	- Noise filtering
	- Differential measurements (reference channels)
	- Debounce & Hysteresis
	- Dual direction trigger indication
	- Halt Mode
- > Built-in Signal processing options:
	- Touch/Proximity output
	- Slider output
	- Gesture output
	- Reference User Interface
	- Release User Interface (For order codes with Release UI)
	- Movement User Interface (For order codes with Movement UI)
- > Design simplicity
- PC Software for debugging & optimal setup for performance > Automated system power modes for optimal response vs
- consumption
	- Distributed ultra low power (ULP) mode
- $>$   $1<sup>2</sup>C$  communication interface with Ready Indicator(up to fast plus -1MHz)
- > Event and streaming modes
- > Supply Voltage 1.71V to 3.5V
- > Package options
	- WLCSP11 (1.48 x 1.08 x 0.345 mm) interleaved 0.35mm x 0.35mm ball pitch
	- DFN12 (3 x 3 x 0.75 mm) 0.5mm pitch
	- QFN20 (3 x 3 x 0.55 mm) 0.4mm pitch

# <span id="page-0-2"></span>**1.2 Applications**

- 
- > TWS earphones > Waterproof Buttons (Inductive) > Watches and fitness bands
- $>$  Wear Detection  $>$  Low power Wake-up Buttons / Proximity  $>$  SAR Safety Sensor

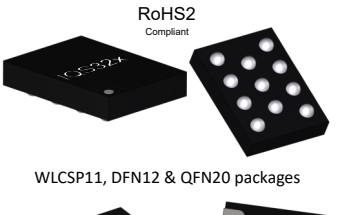

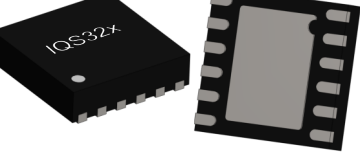

Representation only

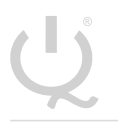

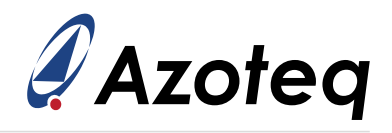

# <span id="page-1-0"></span>**1.3 Block Diagram**

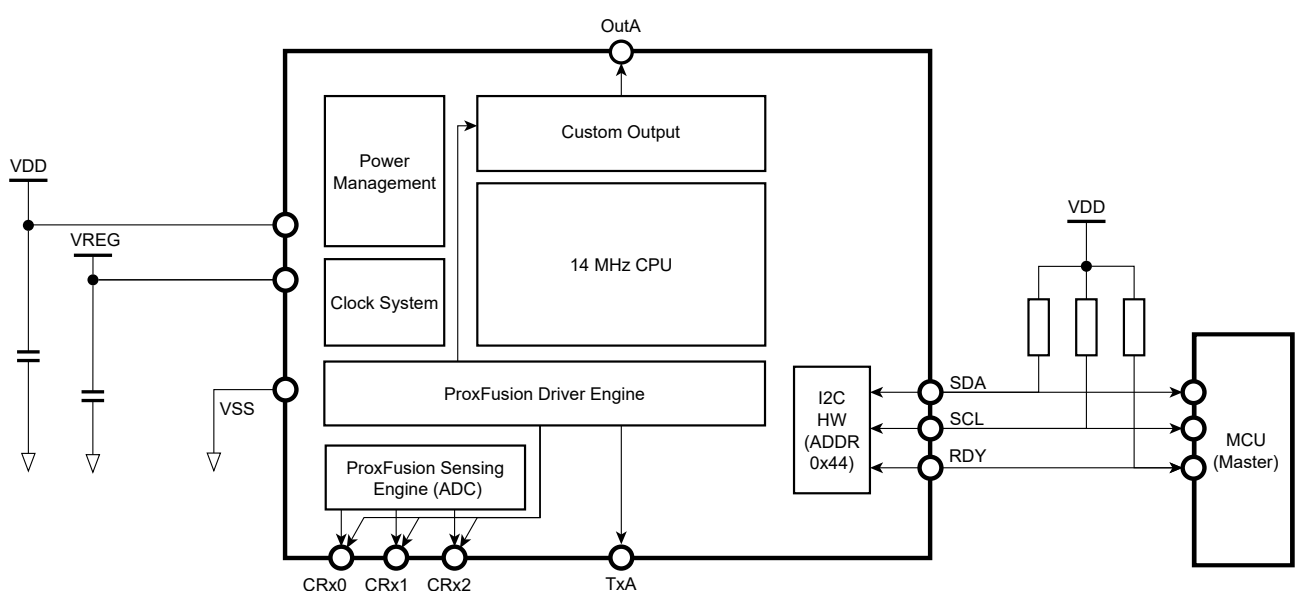

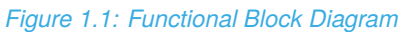

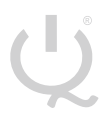

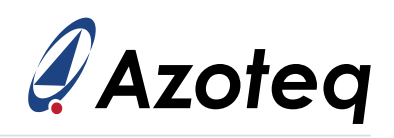

# **Contents**

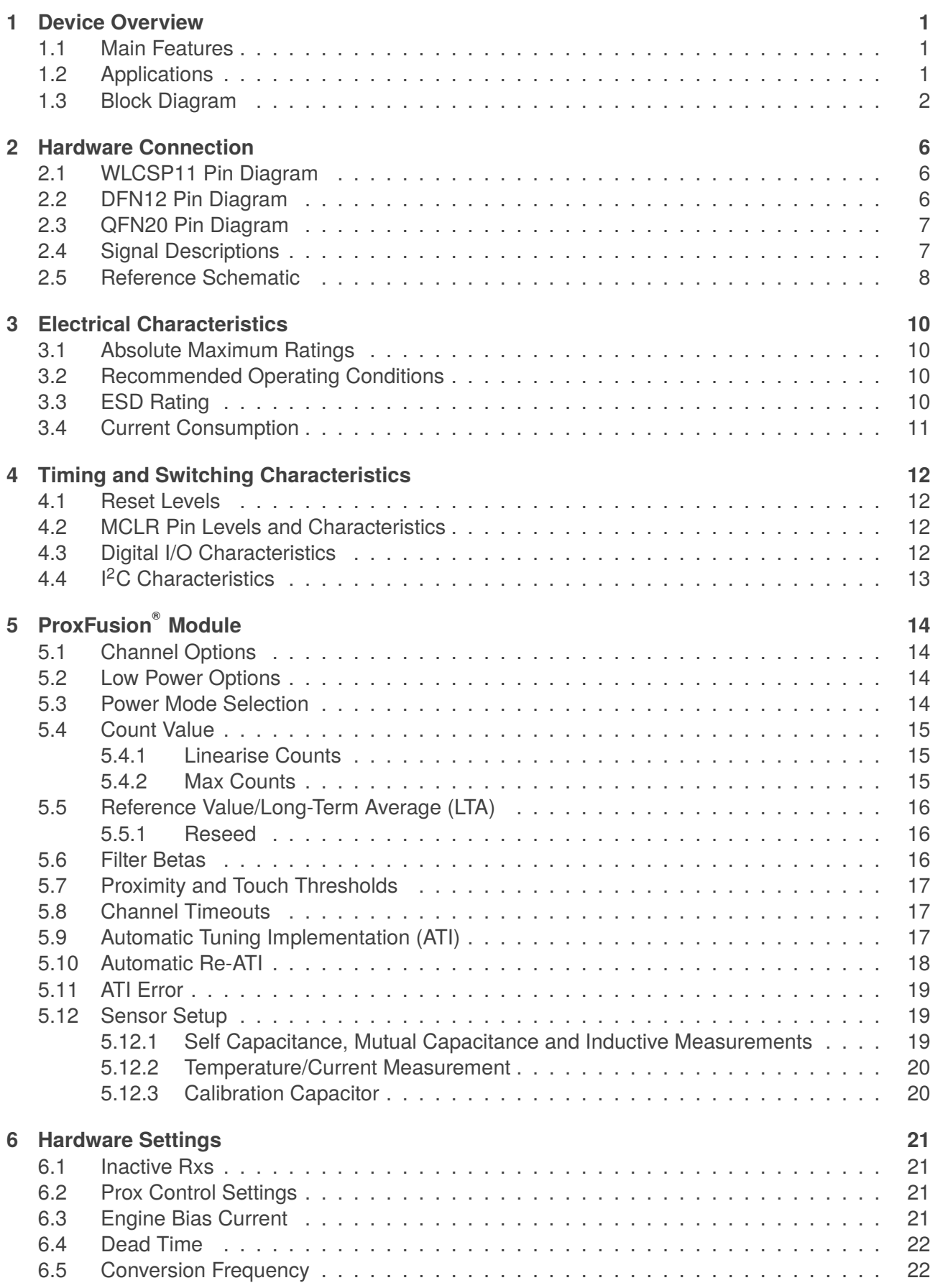

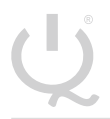

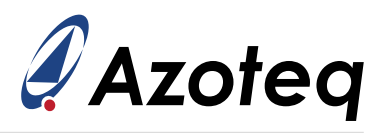

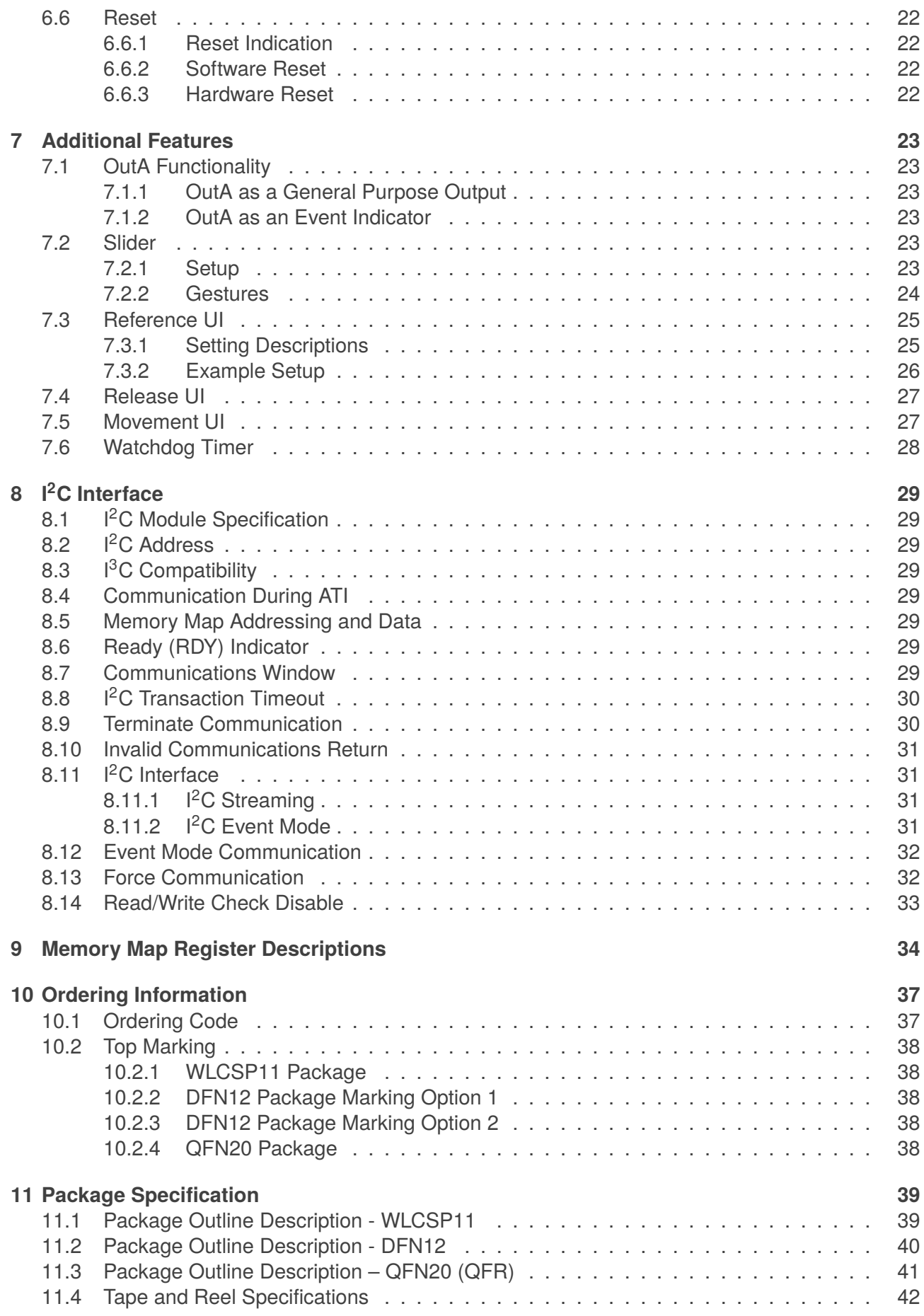

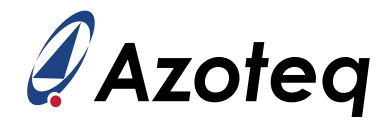

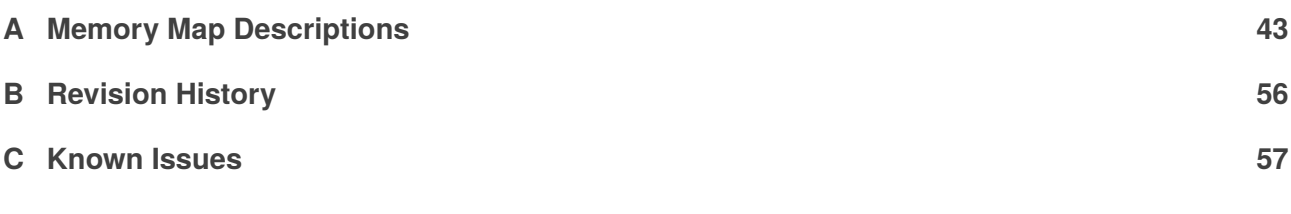

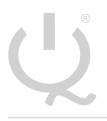

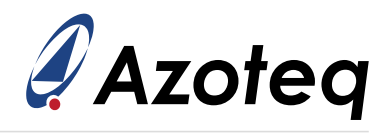

# <span id="page-5-0"></span>**2 Hardware Connection**

## <span id="page-5-1"></span>**2.1 WLCSP11 Pin Diagram**

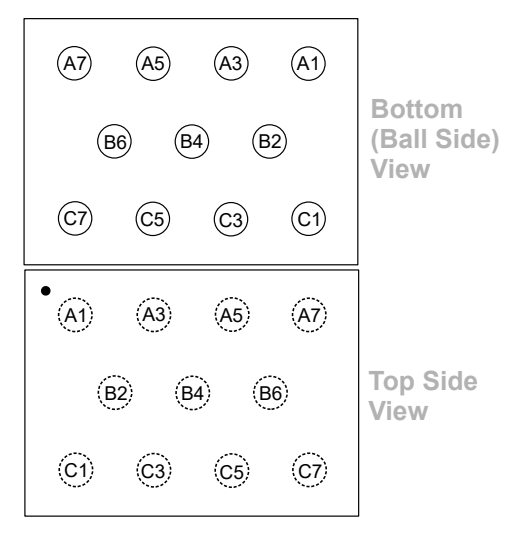

## <span id="page-5-2"></span>**2.2 DFN12 Pin Diagram**

<span id="page-5-3"></span>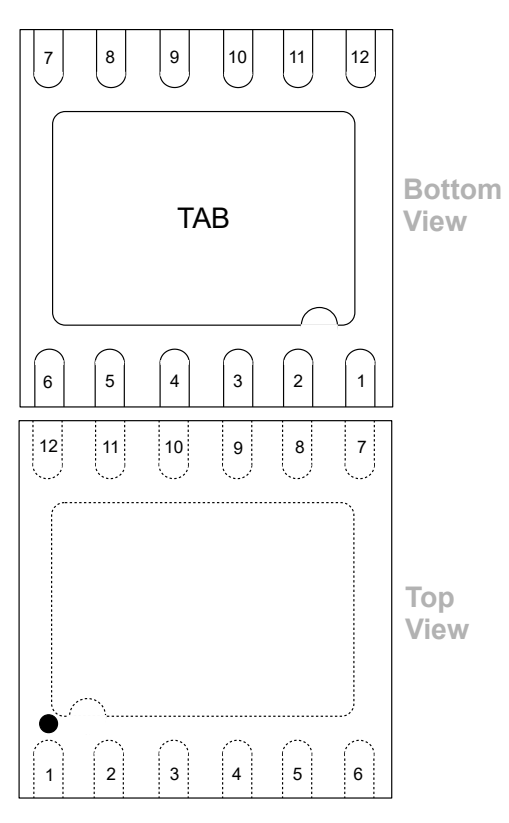

#### *Table 2.1: 11-pin WLCSP11 Package*

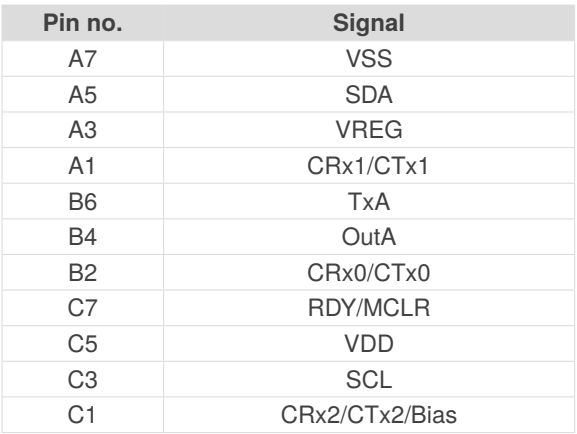

#### *Table 2.2: 12-pin DFN Package*

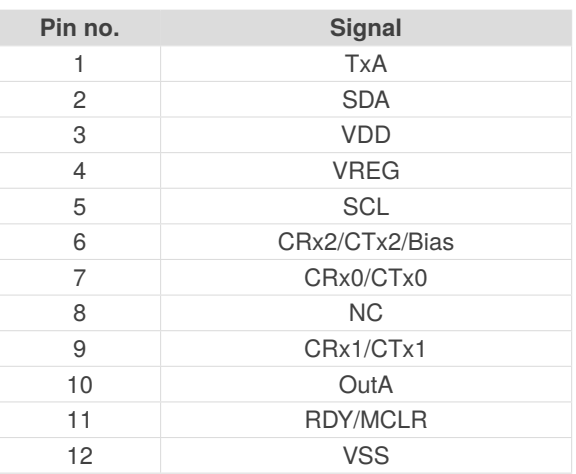

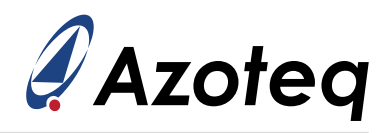

# **2.3 QFN20 Pin Diagram**

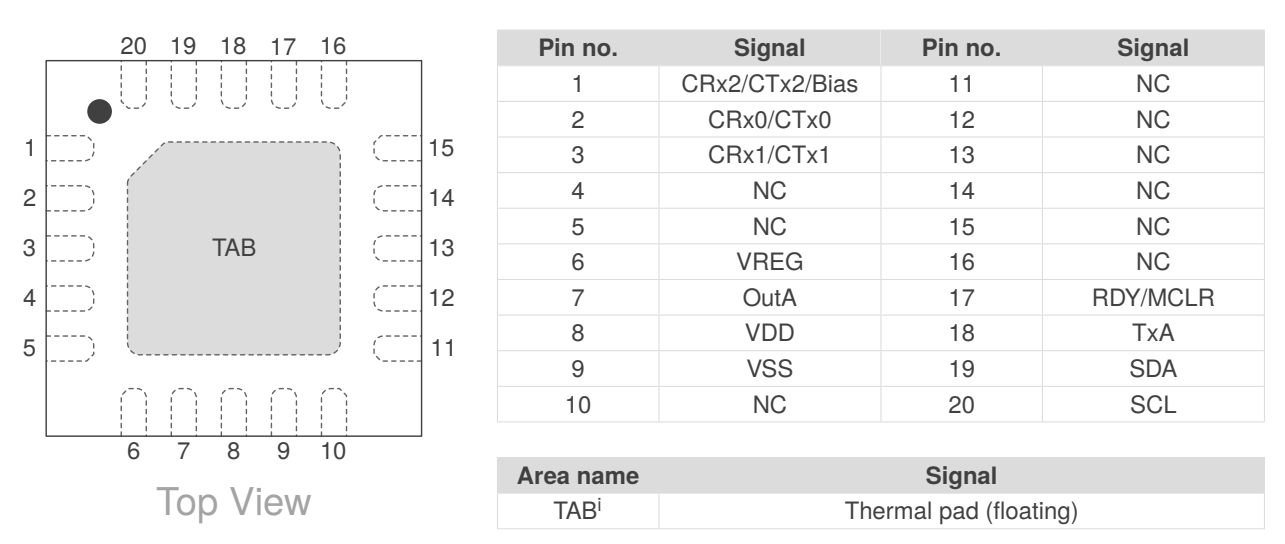

### *Table 2.3: 20-pin QFN Package (Top View)*

## <span id="page-6-0"></span>**2.4 Signal Descriptions**

#### *Table 2.4: Signal Descriptions*

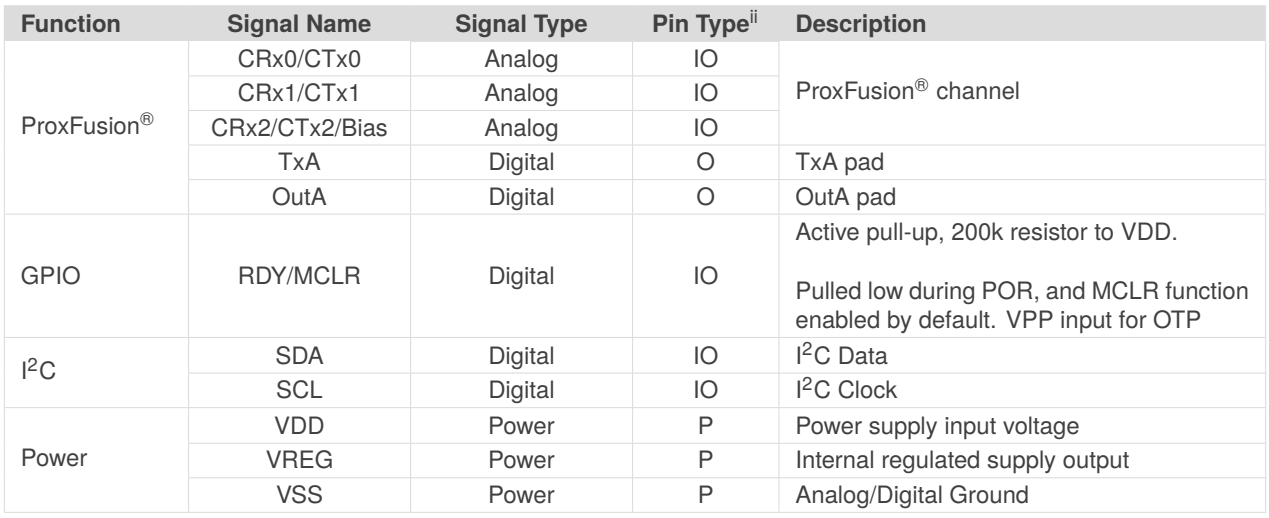

<span id="page-6-2"></span><span id="page-6-1"></span><sup>i</sup>lt is recommended to connect the thermal pad (TAB) to VSS.  $i$ Pin Types: I = Input, O = Output, I/O = Input or Output, P = Power

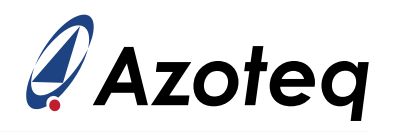

# <span id="page-7-0"></span>**2.5 Reference Schematic**

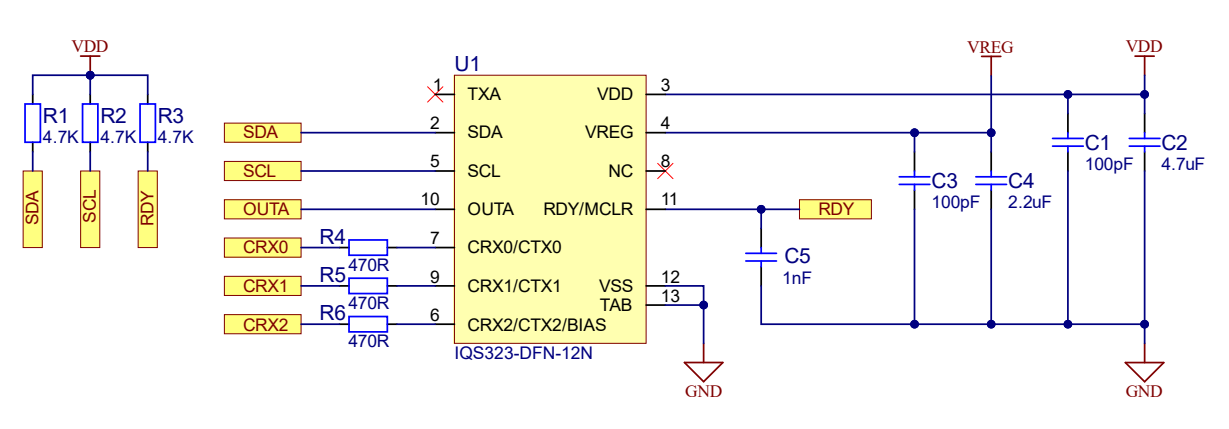

*Figure 2.1: 3 Button Self Capacitance Reference Schematic*

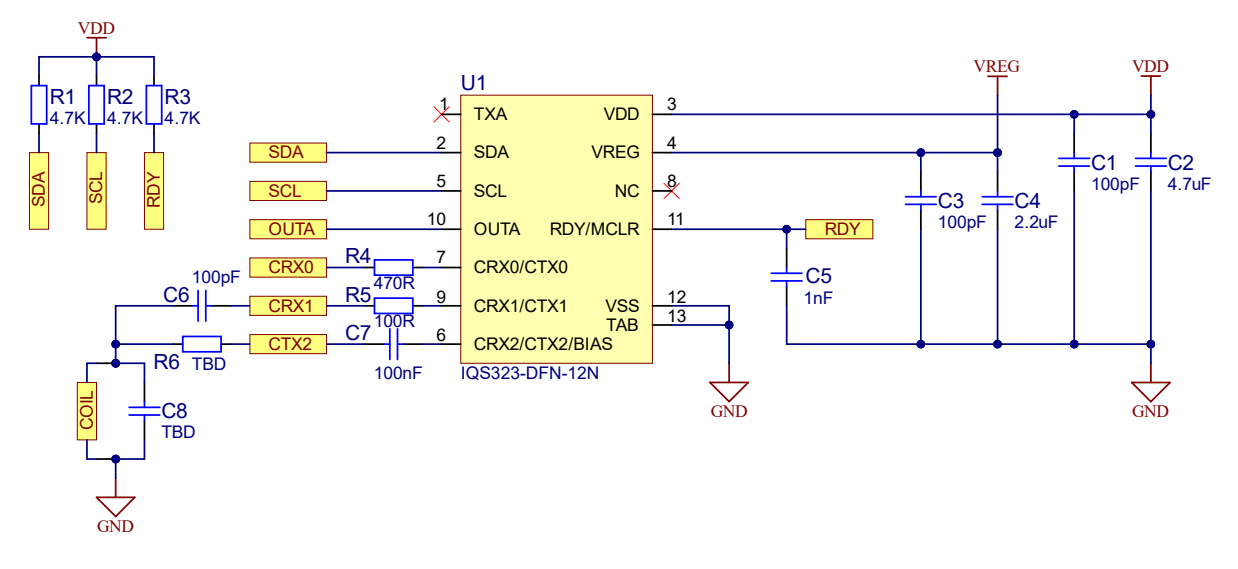

*Figure 2.2: Single Proximity/Touch Key and Inductive Sensing Reference Schematic*

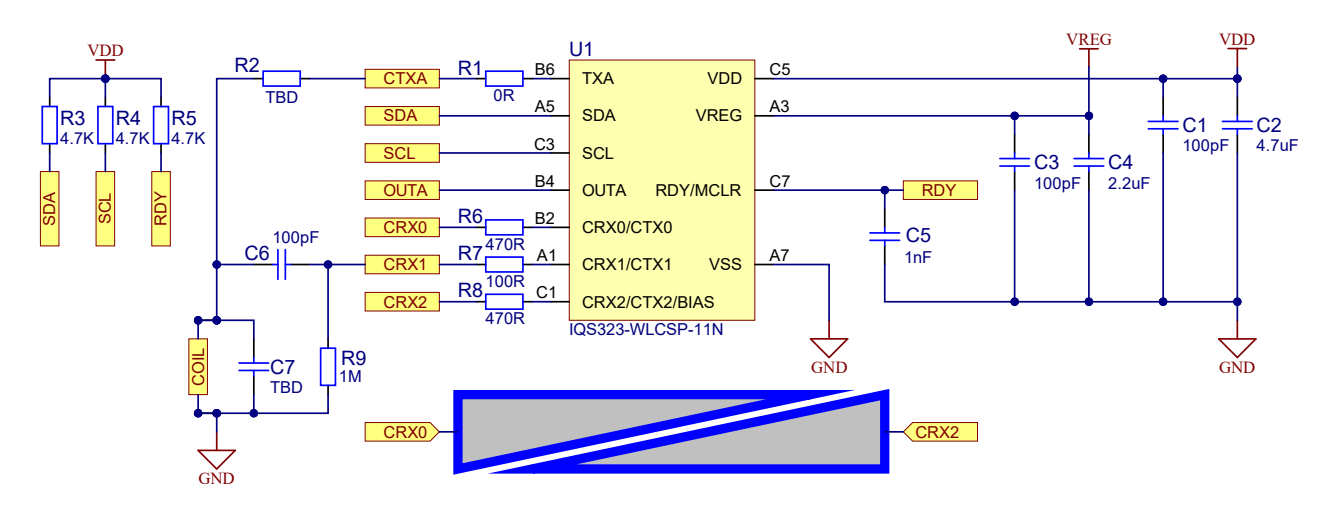

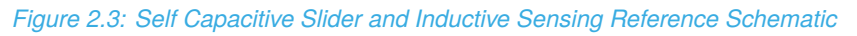

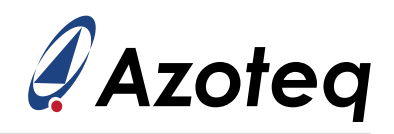

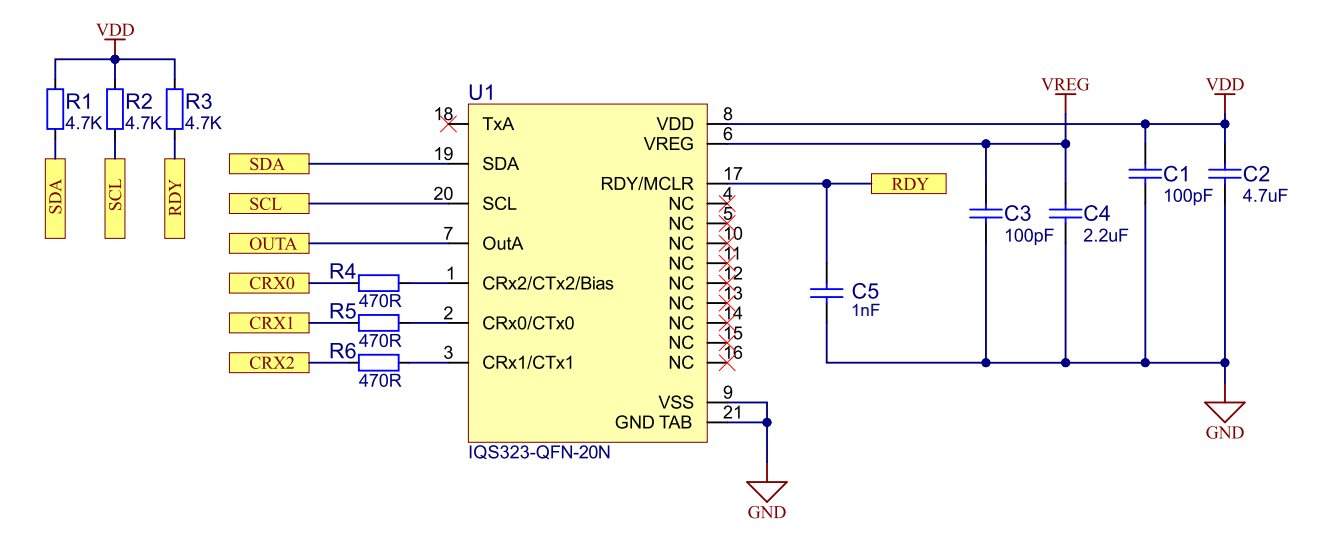

*Figure 2.4: 3 Button Self Capacitance Reference Schematic*

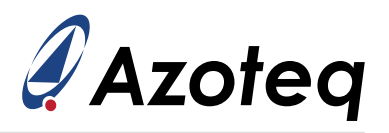

# <span id="page-9-0"></span>**3 Electrical Characteristics**

### <span id="page-9-1"></span>**3.1 Absolute Maximum Ratings**

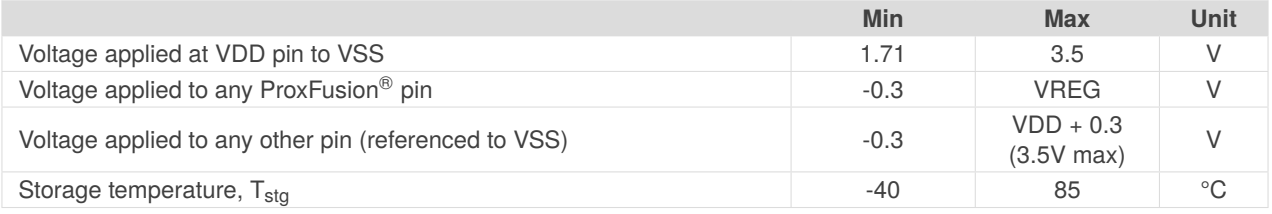

# <span id="page-9-2"></span>**3.2 Recommended Operating Conditions**

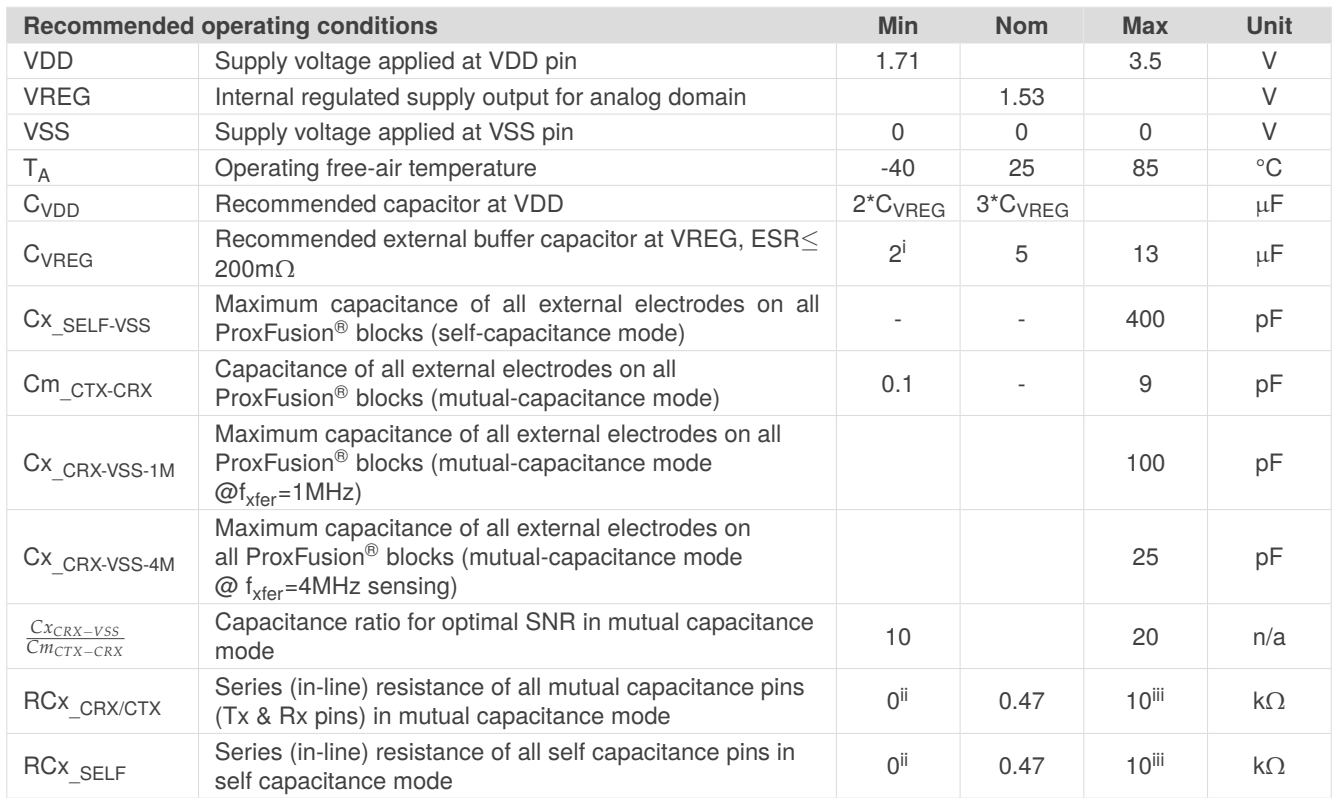

# <span id="page-9-3"></span>**3.3 ESD Rating**

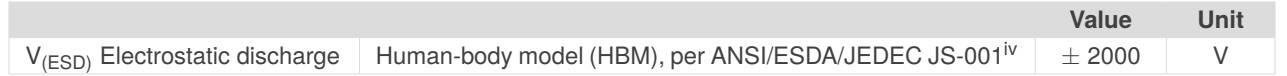

<span id="page-9-4"></span> $^{i}$ Absolute minimum allowed capacitance value is 1  $\mu$ F, after taking derating, temperature, and worst-case tolerance into account. Please refer to the AZD004 application note for more information regarding capacitor derating.

 $i$ <sup>i</sup>Nominal series resistance of 470 $\Omega$  is recommended to prevent received and emitted EMI effects. Typical resistance also adds additional ESD protection.

<sup>&</sup>lt;sup>iii</sup>Series resistance limit is a function of f<sub>xfer</sub> and the circuit time constant, RC. R<sub>max</sub> x C<sub>max</sub> =  $\frac{1}{(6xf_{xfer})}$  where "C" is the pin capacitance to Vss.

<span id="page-9-5"></span>iv JEDEC document JEP155 states that 500-V HBM allows safe manufacturing with a standard ESD control process. Pins listed as  $\pm 2000$  V may actually have higher performance.

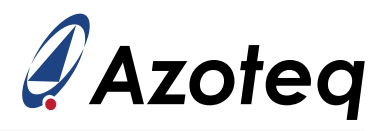

# <span id="page-10-0"></span>**3.4 Current Consumption**

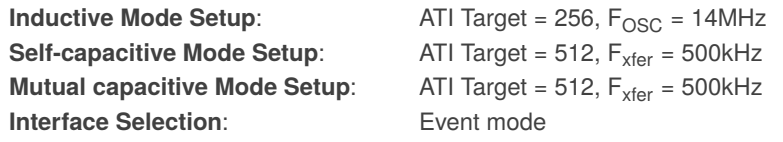

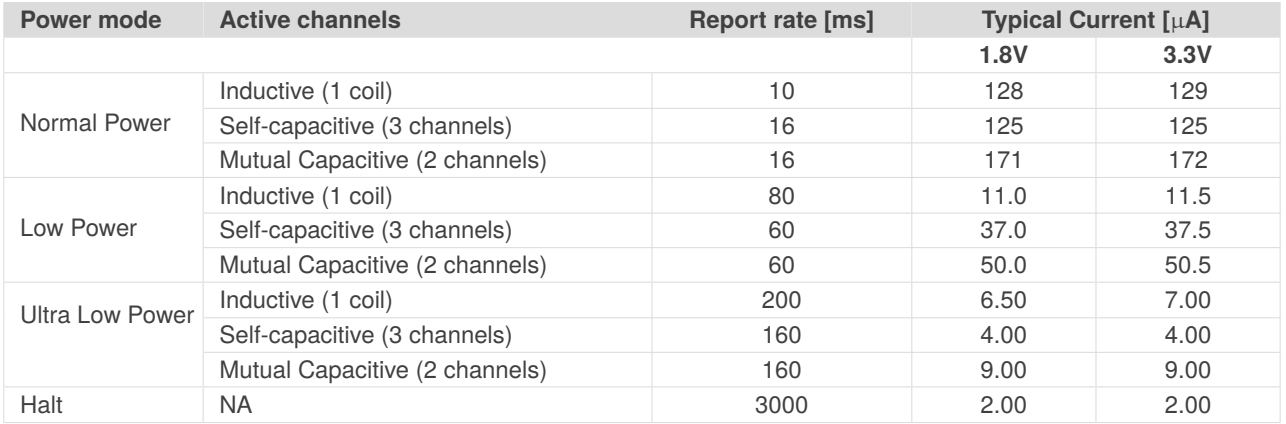

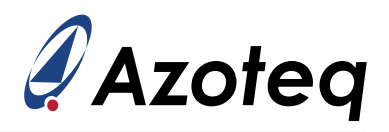

# <span id="page-11-0"></span>**4 Timing and Switching Characteristics**

# <span id="page-11-1"></span>**4.1 Reset Levels**

#### *Table 4.1: Reset Levels*

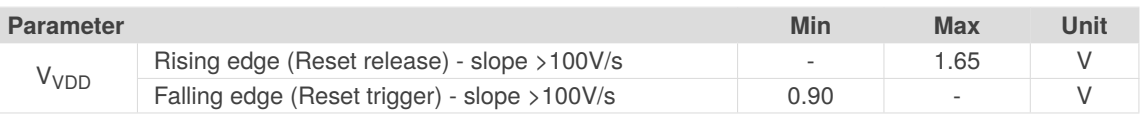

# <span id="page-11-2"></span>**4.2 MCLR Pin Levels and Characteristics**

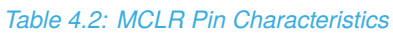

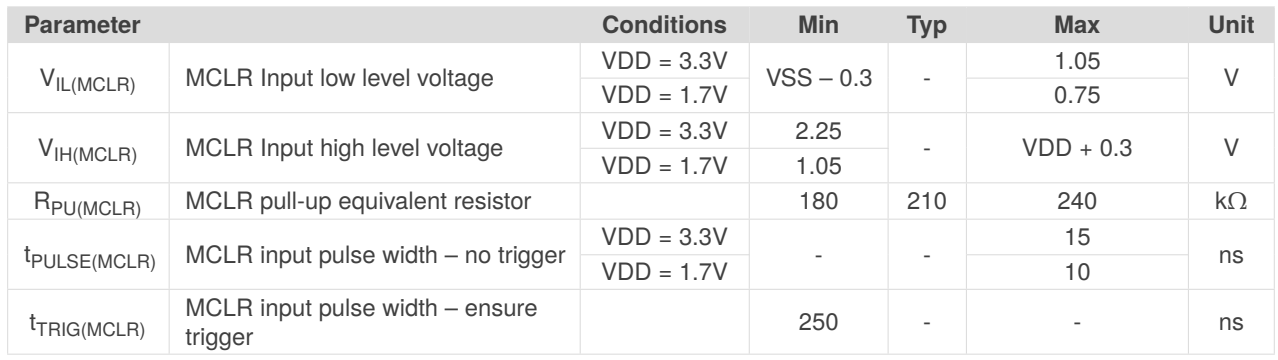

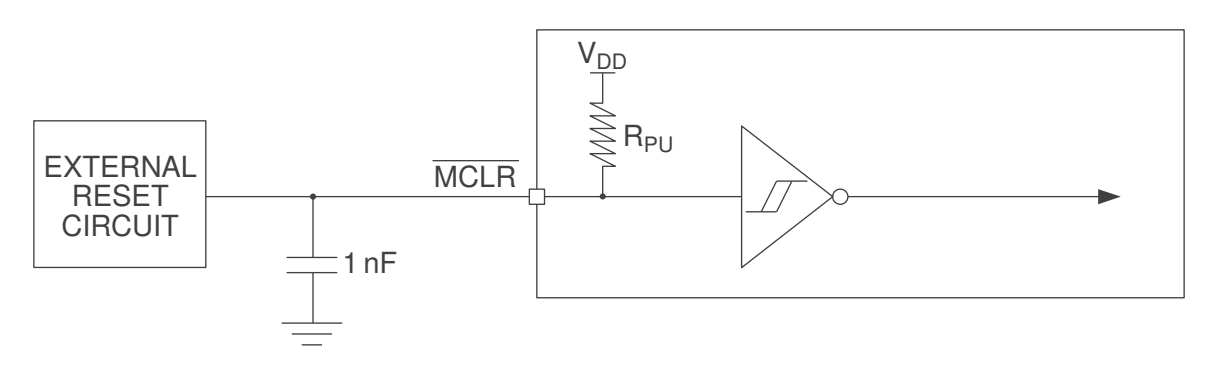

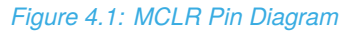

# <span id="page-11-3"></span>**4.3 Digital I/O Characteristics**

*Table 4.3: Digital I/O Characteristics*

| <b>Parameter</b> |                                                                                  | <b>Test</b><br><b>Conditions</b> | <b>Min</b>  | <b>Typ</b> | <b>Max</b>  | Unit |
|------------------|----------------------------------------------------------------------------------|----------------------------------|-------------|------------|-------------|------|
| $V_{OL}$         | SDA & SCL Output low voltage                                                     | $I_{\text{sink}} = 20 \text{mA}$ |             |            | 0.3         | V    |
| $V_{OL}$         | TxA Output low voltage<br>OutA Output low voltage<br>RDY/MCLR Output low voltage | $I_{sink} = 10mA$                |             |            | 0.15        | V    |
| $V_{OH}$         | Output high voltage                                                              | $I_{\text{source}} =$<br>20mA    | $VDD - 0.2$ |            |             | V    |
| $V_{IL}$         | Input low voltage                                                                |                                  | $VDD * 0.3$ |            |             | V    |
| $V_{\text{IH}}$  | Input high voltage                                                               |                                  |             |            | $VDD * 0.7$ | V    |
| $C_{b\_max}$     | SDA & SCL maximum bus capaci-<br>tance                                           |                                  |             |            | 550         | pF   |

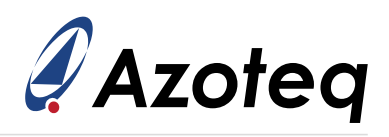

# <span id="page-12-0"></span>**4.4 I2C Characteristics**

### *Table 4.4: I2C Characteristics*

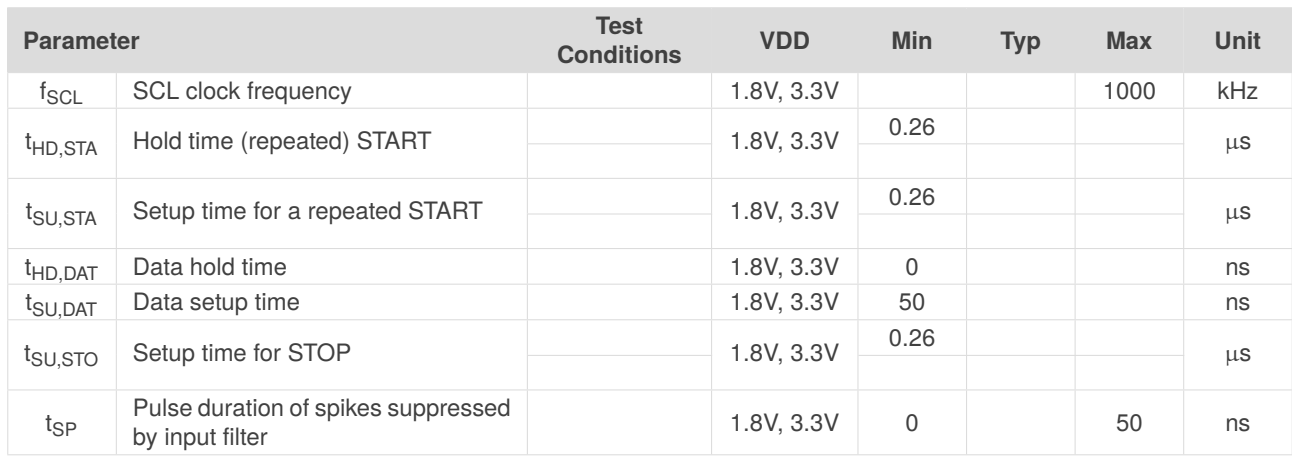

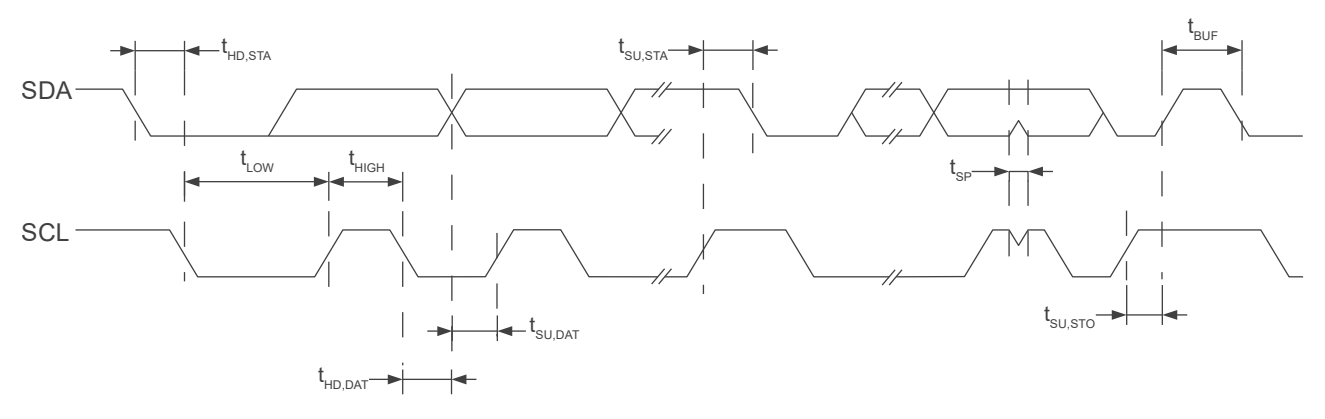

*Figure 4.2: I2C Mode Timing Diagram*

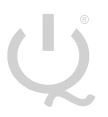

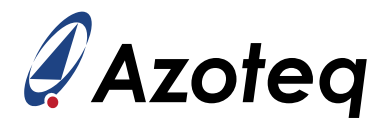

# <span id="page-13-0"></span>**5 ProxFusion® Module**

The IQS323 contains a single ProxFusion® module that uses patented technology to measure and process the sensor data.

# <span id="page-13-1"></span>**5.1 Channel Options**

Self-capacitive, mutual-capacitive, reference tracking and inductive designs are possible with the IQS323.

The below application notes provide background and information on applications where the IQS323 would be a suitable choice.

- > Azoteq Sensing Technologies: AZD004
- > Capacitive Sensing Design Guide: AZD125
- > Inductive Design Layout Guide: AZD115

## <span id="page-13-2"></span>**5.2 Low Power Options**

The IQS323 offers 4 power modes:

- > Normal power mode (NP)
- > Low power mode (LP)
	- Typically set to a slower rate than NP
- > Ultra-low power mode (ULP)
	- Optimized firmware setup
	- Intended for rapid wake-up from deep sleep on a single channel (e.g. distributed proximity event), enabling immediate button response for an approaching user
	- Other sensor channels are sampled at a slower rate in order to optimize power consumption
- > Halt mode
	- Deep sleep in which no conversions or processing are done

The NP, LP and ULP power modes are described in the AZD004 application note.

In Halt mode, the IQS323 will remain in a deep sleep state. To exit Halt Mode, a force communications request must be made(see Section [8.13\)](#page-31-1), and the power mode must be changed in the following communications window. For lowest power consumption it is recommended to set the *Halt Mode Report Rate* to 3000ms by writing '3000' to the *[Halt Mode Report Rate](#page-35-0)* register.

The currently active power mode is reported in the *[System Status](#page-42-1)* register.

### <span id="page-13-3"></span>**5.3 Power Mode Selection**

The power mode is selected by writing the appropriate value to the *Power Mode* field in the *[System Control](#page-52-0)* register.

In order to optimize power consumption, power modes are stepped when the power mode is set to 'Automatic'. This moves the device to more power efficient modes when no interaction has been detected for a certain configurable time specified by the *[Power Mode Timeout](#page-35-1)* register. Setting the power mode timeout to '0x00' will prevent the chip from lowering the power mode.

In addition to 'Automatic' power mode, the IQS323 power mode switching can also be set to 'Automatic

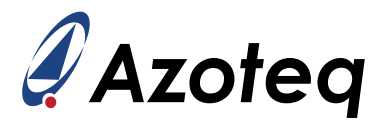

No ULP'. This functions identically to 'Automatic' mode except the device will never enter Ultra Low Power (ULP) mode.

While the power mode switching is set to either 'Automatic' or 'Automatic No ULP', the IQS323 will return to normal power mode regardless of the current power mode if any events are triggered. Thereafter, the automatic power mode switching will take effect.

### <span id="page-14-0"></span>**5.4 Count Value**

The sensing measurement returns a counts value for each channel. The counts value is the raw measured signal for a channel. Count values are inversely proportional to capacitance and inductance, and all other outputs are derived from this.

Counts are reported in the *[Filtered Counts](#page-33-1)* registers.

### <span id="page-14-1"></span>**5.4.1 Linearise Counts**

If the *Linearise Counts* bit in the *[Sensor Setup](#page-43-0)* register is set, the IQS323 linearises the counts before reporting them. If this option is set, the counts are inverted and the *Invert* bit must be appropriately set to ensure correct channel logic.

It is recommended to linearise the counts, especially when using the Release UI (Section [7.4\)](#page-26-0).

### <span id="page-14-2"></span>**5.4.2 Max Counts**

Each channel is limited to having a count value smaller than some limit. The limit is set by the *Max Counts* setting in the *[Prox Control](#page-45-0)* register. If the ATI settings or hardware causes measured count values higher than the limit, the conversion will be stopped, and the maximum value will be read. Limiting the counts prevents the IQS323 from getting stuck under error conditions. The smallest maximum count setting that is above the expected maximum counts under normal operating conditions should be selected.

If the *Linearise Counts* bit in the *[Sensor Setup](#page-43-0)* register is set, it is possible that a counts value greater than the maximum counts will be reported. This is because linearisation of the counts occurs after the maximum counts setting is enforced.

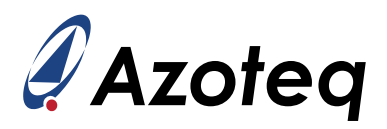

# <span id="page-15-0"></span>**5.5 Reference Value/Long-Term Average (LTA)**

User interaction is detected by comparing the measured count values to some reference value called the Long Term Average (LTA). The LTA of a sensor is slowly updated to track changes in the environment. During a touch or proximity event, the LTA is frozen.

**IQ Switch®**

Channel LTA's are reported in the *[Channel X LTA](#page-33-2)* registers.

## <span id="page-15-1"></span>**5.5.1 Reseed**

It is possible that there are situations which would call for a manual reseed of the LTA. A reseed takes the latest measured counts, and seeds the LTA with this value. This updates the LTA to match the latest conditions in the external environment.

A reseed command is given by setting the *Reseed* bit in the *[System Control](#page-52-0)* register. The *Reseed* bit is automatically cleared once the reseed has been completed.

# <span id="page-15-2"></span>**5.6 Filter Betas**

An Infinite Impulse Response(IIR) filter is applied to the digitized raw input for both the counts value and the LTA.

Damping options for the counts and LTA filters are defined in the *[Counts Filter Betas](#page-51-0)*, *[LTA Filter Betas](#page-51-1)* and *[LTA Fast Filter Betas](#page-51-2)* registers.

### **Damping factor = Beta/256**

The NP filter betas are used when the *Current Power Mode* in the *[System Status](#page-42-1)* register is 'Normal Power'. When the *Current Power Mode* is 'Low Power' or 'Ultra Low Power', the LP filter betas are used.

The *[Fast Filter Band](#page-34-0)* determines when the fast beta filters are used. Fast filtering is applied to the LTA if the channel counts drift away from the LTA in the opposite direction to the sensing direction by more than the *Fast Filter Band*. Once the difference between the counts and LTA is less than the fast filter band the normal filters are used again.

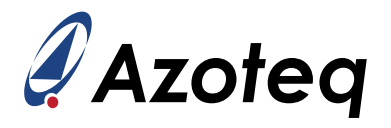

# <span id="page-16-0"></span>**5.7 Proximity and Touch Thresholds**

Each channel has its own independently settable proximity and touch thresholds. These thresholds, along with the channel's counts and LTA, determine whether a channel is in a proximity or touch state. Once a channel enters a proximity or touch state, the relevant *CHx Prox* or *CHx Touch* bits will be set in the *[System Status](#page-42-1)* register, and will remain set until the channel leaves its proximity or touch state.

With non-inverted channel logic and dual direction sensing disabled, a channel will enter the proximity state if

## **(LTA-Counts) > Prox Threshold**

for more than the number of consecutive samples specified by the *Prox Debounce Enter* field in the [Prox Settings](#page-49-0) register. The channel will exit the proximity state if the above condition is not met for more than the number of consecutive samples specified by the *Prox Debounce Exit* field. The *Prox Threshold* is set in the *Prox Settings* register.

A channel will enter the touch state if

### **(LTA-Counts) > Touch Threshold**

and exit the touch state if

### **(LTA-Counts) < (Touch Threshold - Touch Hysteresis)**

The *Touch Threshold* and *Touch Hysteresis* are set in the *[Touch Settings](#page-49-1)* register.

Setting a channel's *Invert* bit in the *[Sensor Setup](#page-43-0)* register will invert the logic above. This setting is required because counts increase with user interaction when sensing mutual capacitance and inductance, and decrease when sensing self capacitance.

If the *Dual Direction* bit in the *Sensor Setup* register is set, the proximity and touch thresholds will be applied in both directions, meaning that a channel will be in a proximity or touch state if

## **Counts > (LTA + Threshold) or Counts < (LTA - Threshold)**

## <span id="page-16-1"></span>**5.8 Channel Timeouts**

A channel will be reseeded and therefore exit a proximity or touch state if it has been in a proximity or touch state for longer than the relevant time specified by the timeouts in the *[Event Timeouts](#page-52-1)* register<sup>i</sup> [.](#page-16-3)

The times specified by the event timeouts apply to all channels. They can be disabled on a per channel basis using the *CHx Timeout Disable* bits in the *[System Control](#page-52-0)* register.

## <span id="page-16-2"></span>**5.9 Automatic Tuning Implementation (ATI)**

The ATI is a sophisticated technology implemented in ProxFusion<sup>®</sup> devices to provide optimal performance over a wide range of sensing electrode capacitances and inductance, without modification of external components.

The choice of ATI parameters has a significant impact on channel performance. The ATI algorithm is responsible for selecting each channel's dividers, multipliers and compensation.

<span id="page-16-3"></span>i If channel prox and touch timeouts are used then ULP mode should not be used. For automatic power mode switching set the mode to 'Automatic No ULP'.

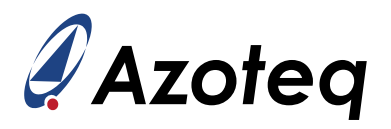

When the *ATI Mode* in the *[ATI Setup](#page-48-0)* register is set to 'Full', the *Coarse Fractional Divider*, *Fine Fractional Divider*, *Coarse Fractional Multiplier* and *Fine Fractional Multiplier* fields in the *[ATI Multipliers](#page-48-1) [and Dividers](#page-48-1)* register are set by the ATI algorithm using the value in the *[ATI Base](#page-33-3)* register as an input to the algorithm. The coarse parameters are set before the fine parameters. Generally, a lower base value will increase sensitivity.

Each channel's *Compensation Value* and *Compensation Divider* in the channel's *[Compensation](#page-48-2)* register are set by the ATI algorithm using the *ATI Resolution Factor* in the *ATI Setup* register. A higher resolution factor will generally increase sensitivity.

When an ATI is triggered, the algorithm will first adjust the dividers and multipliers so that the counts are as close to the *ATI Base* as possible. The *Compensation Value* and *Compensation Divider* are then adjusted until the counts are as close as possible to the ATI Target, where:

### **ATI Target = (Counts after dividers and multipliers have been set)** × **(ATI Resolution Factor / 16)**

In certain cases it is desirable to fix some or all of the dividers and multipliers at design time. For these cases, the *ATI Mode* can be set to 'ATI from Fine Fractional Divider', 'ATI from Compensation Divider' or 'Compensation Only'.

For measurements where the conversion frequency is greater than 2MHz, the *Compensation Value* should be minimised and the *Compensation Divider* should be maximised, or both the *Compensation Value* and the *Compensation Divider* should be set to '0'. This is achieved by setting the *ATI Resolution Factor* to '16' with ATI enabled, or disabling ATI and setting both the *Compensation Value* and *Compensation Divider* to '0'.

It is recommended to set the *ATI Mode* to 'Full' and to allow the ATI algorithm to select the dividers, multipliers and compensation.

The ATI algorithm executes in a short time, and therefore goes unnoticed by the user.

## <span id="page-17-0"></span>**5.10 Automatic Re-ATI**

The IQS323 automatically detects when a channel drifts out of it's design time operating range. To place the channel back into it's expected operating range, a re-ATI is automatically triggered.

When a re-ATI occurs the *ATI Event* bit in the *[System Status](#page-42-1)* register will be set. It is cleared when read by the master through  $l^2C$ .

A re-ATI is executed when the LTA of a channel drifts outside of the *ATI Band*. The band is centered around the ATI Target. The *ATI Band* for all channels is configured in the *[ATI Setup](#page-48-0)* register.

## **Re-ATI Boundary = ATI Target** ± **ATI Band**

For example, suppose that the ATI Target is 800 and that the *ATI Band* selection is 1/8. The ATI band would then be  $\frac{1}{8} \times 800 = 100$  counts. If ATI is enabled, it will be run when:

## **LTA > 900 or LTA < 700**

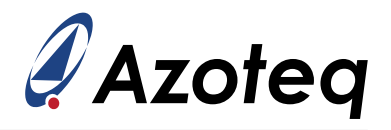

# <span id="page-18-0"></span>**5.11 ATI Error**

After the ATI algorithm is executed, a check is done to see if there are any errors. The *ATI Error* bit in the *[System Status](#page-42-1)* register is set if the following is true for any channel after the ATI has completed:

> Counts are outside the **Re-ATI Boundary** upon completion of the ATI algorithm

**A re-ATI will not be automatically triggered if an ATI Error occurs.** If an ATI Error occurs the master should manually trigger a re-ATI by setting the *Re-ATI* bit in the *[System Control](#page-52-0)* register. The *Re-ATI* bit is automatically cleared by the IQS323.

# <span id="page-18-1"></span>**5.12 Sensor Setup**

## <span id="page-18-2"></span>**5.12.1 Self Capacitance, Mutual Capacitance and Inductive Measurements**

All channels in use must be enabled by setting the *Enable Channel* bit in the channel's *[Sensor Setup](#page-43-0)* register.

To perform a measurement the IQS323 must be configured to output the correct waveform on it's Tx pins. The *PXS Mode* in the *[Prox Control](#page-45-0)* register must be selected for the required type of measurement and the correct Rxs and Txs must be selected in the *[Prox Input and Control](#page-46-0)* and *Sensor Setup* registers. For a self-capacitive measurement, the same CRx and CTx must be selected. For example, if the sensing electrode is connected to CRx0/CTx0, both the *CRx0* bit in the *Prox Input and Control* register and the *CTx0* bit in the *Sensor Setup* register must be set.

When not using the Reference UI, the *Channel Mode* in the *[Channel Setup](#page-48-3)* register must be set to 'Independent'.

For all measurement types an appropriate conversion frequency must be selected. Section [6.5](#page-21-0) provides information on setting the conversion frequency.

For inductive measurements dead time must be disabled by clearing the *Dead Time Enable* bit in the *Prox Input and Control* register, and it is recommended to enable the *FOSC Tx Frequency* option in the *Sensor Setup* register and set the *Conversion Frequency Period* in the *[Conversion Frequency Setup](#page-44-0)* register to '0'.

*Wav Pattern 0* and *Wav Pattern 1* in the *[Pattern Definitions](#page-47-0)* register define the waveforms to be output on the CTx pins. *Wav Pattern Select* in the *[Pattern Selection and Engine Bias Current](#page-47-1)* register selects whether *Wav Pattern 0* or *Wav Pattern 1* is output on each CTx pin.

<span id="page-18-3"></span>Writing a '0' to a bit in the *Wav Pattern Select* field will output the pattern defined by *Wav Pattern 0* on the corresponding Tx. Likewise, writing a '1' will output the waveform defined by *Wav Pattern 1*. Table [5.1](#page-18-3) how the bits in the *Wav Pattern Select* register map to the Txs.

### *Table 5.1: Wav Pattern Select*

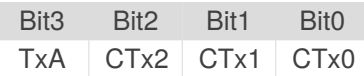

Table [5.2](#page-19-2) shows the values to be written to *Wav Pattern 0* and *Wav Pattern 1* for each measurement type. In all cases *Wav Pattern Select* should be set to '0x00'.

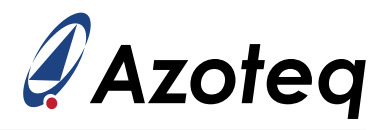

#### *Table 5.2: Recommended Pattern Values*

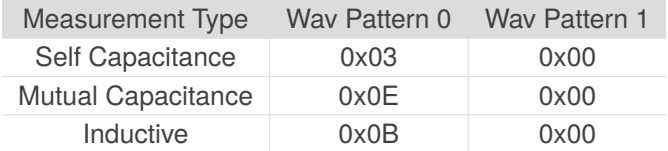

### <span id="page-19-2"></span><span id="page-19-0"></span>**5.12.2 Temperature/Current Measurement**

The IQS323 is capable of measuring the external temperature or an external current. The measurement is not very accurate. Depending on the hardware, there are some fringe cases where this type of measurement may be useful.

In most cases, the temperature/current measurement should be disabled by clearing the *Internal Reference* bit in the *[Prox Input and Control](#page-46-0)* register.

### <span id="page-19-1"></span>**5.12.3 Calibration Capacitor**

The IQS323 has an internal calibration capacitor (CalCap). The calibration capacitor can be connected to the input of the ProxFusion® module and used as a load for a conversion. Typically, the calibration capacitor is used for debugging and characterisation.

When not using the CalCap, the *Calibration Capacitor* field in the *[Pattern Definitions](#page-47-0)* register should be set to '0pF', the *CalCap Rx* and *CalCap Tx* bits in the *[Sensor Setup](#page-43-0)* register should be cleared and *Calibration Capacitor Select* in the *[Prox Input and Control](#page-46-0)* register should be cleared.

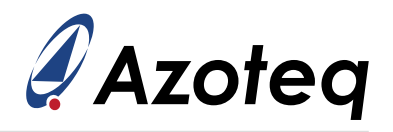

# <span id="page-20-0"></span>**6 Hardware Settings**

### <span id="page-20-1"></span>**6.1 Inactive Rxs**

The *Inactive Rxs* in the *[Pattern Definitions](#page-47-0)* register sets the state of any Rxs that are not selected for the currently executing conversion.

For best noise rejection, the *Inactive Rxs* option should be set to 'VSS'.

# <span id="page-20-2"></span>**6.2 Prox Control Settings**

The *[Prox Control](#page-45-0)* register contains various configuration options for the ProxFusion® module. Some of the configuration settings apply to all measurement types.

### **0v5 Discharge**

During a conversion, the reference capacitor (Cs) is charged until the voltage over it reaches some threshold. Once the conversion has completed, the Cs capacitor is fully discharged in preparation for the next conversion.

Setting the *0v5 Discharge* bit will discharge the Cs capacitor to 0.5V instead of 0V. With the *0v5 Discharge* bit set, the charging curve is more linear. However, this can introduce some noise.

For most applications it is recommended to fully discharge the Cs capacitor.

### **Cs Size**

The size of the Cs capacitor is selected using the *Cs Size* option.

The Cs capacitor can be either 40pF or 80pF. Selecting between the 40pF and 80pF options puts the measurement into different operating regions.

For most applications, using the 80pF *Cs Size* option is appropriate.

### **S/H Bias Select**

A mutual capacitance conversion makes use of Sample and Hold (S/H) circuitry. The *S/H Bias Select* option selects how aggressively the S/H circuit holds after sampling.

The *S/H Bias Select* setting should be set to 10uA.

## <span id="page-20-3"></span>**6.3 Engine Bias Current**

A constant bias current can be applied at the input to the ProxFusion® module during conversions. The bias current is enabled by setting the *Prox Engine Bias Current* bit in the *[Prox Input and Control](#page-46-0)* register. The current is selected using the *Engine Bias Current* and *Engine Bias Current Trim* values in the *[Patten Selection and Engine Bias Current](#page-47-1)* register.

<span id="page-20-4"></span>In certain cases, the bias current can be used to bias a measurement setup. This moves the operating point of the measurement. It is recommended to disable the bias current for all measurements unless otherwise advised by an Azoteq engineer.

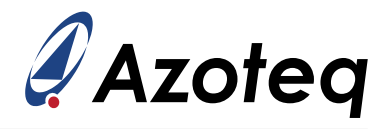

# **6.4 Dead Time**

Setting the *Dead Time Enable* bit in the *[Prox Input and Control](#page-46-0)* register will add a period of dead time between the charge and transfer phases in every conversion. This allows the ProxFusion<sup>®</sup> module time to switch in and out its measurement circuitry.

Dead time should always be enabled for capacitance measurements, and disabled for inductive measurements.

# <span id="page-21-0"></span>**6.5 Conversion Frequency**

The charge transfer frequency (fxfer) is set using the *Conversion Frequency Fraction* and *Conversion Frequency Period* fields in the *[Conversion Frequency Setup](#page-44-0)* register. For high resistance sensors, it might be needed to decrease  $f_{\text{xfer}}$ .

It is recommended to always set the *Conversion Frequency Fraction* to '127' and to select the conversion frequency with the *Conversion Frequency Period*.

The *Dead Time Enable* option in the *[Prox Input and Control](#page-46-0)* register must be considered when setting the conversion frequency. See the description for the *Conversion Frequency Setup* register in the memory map for details.

### <span id="page-21-1"></span>**6.6 Reset**

### <span id="page-21-2"></span>**6.6.1 Reset Indication**

After a reset, the *Reset Event* bit in the *[System Status](#page-42-1)* register will be set to indicate a reset event occurred. The *Reset Event* bit is cleared when the master sets the *ACK Reset* bit in the *[System Control](#page-52-0)* register. Under a reset condition communication windows will continuously be opened by the IQS323.

After a reset event, the chip's settings revert to their start-up values. To recover, the master must first acknowledge the reset event by setting the *ACK Reset* bit, and then re-write all the application settings to the IQS323 over I<sup>2</sup>C.

While the *Reset Event* bit is set:

- $>$  The device will not be able to enter  $1^2C$  event mode
- $>$  ATI will take much longer to complete, since communication windows are continuously being opened

### <span id="page-21-3"></span>**6.6.2 Software Reset**

The IQS323 can be forced to reset by setting the *Soft Reset* bit in the *[System Control](#page-52-0)* register.

### <span id="page-21-4"></span>**6.6.3 Hardware Reset**

Pulling the Ready / Master Clear (RDY/MCLR) pin low will hard reset the device. When a communications window is open, the IQS323 disables MCLR functionality and pulls RDY/MCLR low. Therefore, the master cannot hard reset the IQS323 when RDY/MCLR is low.

For MCLR reset levels see Section [4.2.](#page-11-2)

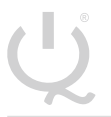

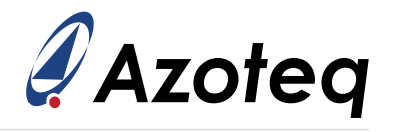

# <span id="page-22-0"></span>**7 Additional Features**

# <span id="page-22-1"></span>**7.1 OutA Functionality**

*OutA* is a push-pull output pin and can be used either as a general purpose output pin or as an event indicator. The *[OutA Mask](#page-35-2)* register controls the behaviour of OutA.

### <span id="page-22-2"></span>**7.1.1 OutA as a General Purpose Output**

Writing a value of '0x0000' to *OutA Mask* will set the state of OutA to low (0V). Writing a value of '0x7FFF' to *OutA Mask* will set the state of OutA to high (VDD). Any other value will result in the behaviour outlined in Section [7.1.2.](#page-22-3)

### <span id="page-22-3"></span>**7.1.2 OutA as an Event Indicator**

If the *Total Channels* field in the *[Slider Setup and Calibration](#page-50-0)* register is set to zero, the *OutA Mask* register selects which event in the *[System Status](#page-42-1)* register controls OutA.

If *Total Channels* is greater than zero, the slider is enabled and the *OutA Mask* register selects which event in the *[Gesture Status](#page-43-1)* register controls OutA.

In both cases OutA can be configured as either active high or active low using the most significant bit (bit 15) in the *OutA Mask* register. Setting the most significant bit to '1' will configure OutA as an active low pin while setting it to '0' will configure it as active low.

For example, suppose OutA is required to be low during a HOLD slider event and low otherwise. With the slider configured, the *OutA Mask* register selects from the events in the *Gesture Status* register. Since OutA should go low during a HOLD event and high otherwise, OutA must be configured to be active low and the HOLD event should be selected by setting the fifth bit in the *OutA Mask* register. Therefore the value '0x8020' should be written to the *OutA Mask* register.

## <span id="page-22-4"></span>**7.2 Slider**

The IQS323 is capable of processing a slider with on chip gesture recognition. A single channel slider can be used to do on chip tap and hold recognition for a single channel.

Slider events can be indicated using OutA. For more details on configuring this functionality, see Section [7.1.2.](#page-22-3)

Enabled gestures are reported in the *[Gesture Status](#page-43-1)* register. The position of the touch on the slider is reported in the *[Slider Position](#page-33-4)* register.

### <span id="page-22-5"></span>**7.2.1 Setup**

Any channels used for the slider must be set up as described in Section [5.12.](#page-18-1) If 3 mutual capacitance channels are used in a slider, TxA must be used as a shared Tx.

The slider is enabled by setting the *Total Channels* field in the *[Slider Setup and Calibration](#page-50-0)* register to a non-zero value and enabling the slider channels by setting the *Channel X Enable* bits in the *[Enable Mask](#page-50-1)* register.

The *[Enable Status Pointer](#page-50-2)* register must be set correctly. This activates the slider when any of the enabled channels are in touch. Take note of the different status pointers for the different order codes.

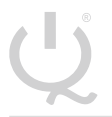

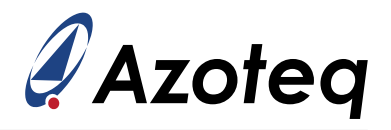

The *[Delta Links](#page-51-3)* registers determine the order in which the channels are processed. For example, if channel 1 is the first element in the slider, the *Delta Link 0* register must be set to '0x472' (for order codes with the Release UI).

The *[Slider Resolution](#page-34-1)* register defines the output range of the slider position. The gesture setup registers must be set in accordance with the *Slider Resolution*. The touch position ranges from 0 to the *Slider Resolution*, where 0 is the start of the first slider element and the *Slider Resolution* is the end of the last slider element.

The *Upper Calibration Value* field in the *[Slider Calibration and Bottom Speed](#page-50-3)* register and the *Lower Calibration Value* field in the *[Slider Setup and Calibration](#page-50-0)* register are used to offset the end-points of the slider position so that they match the end-points of the physical slider.

<span id="page-23-1"></span>The slider output position is dynamically filtered based on the *Slow/Static Beta* in the *Slider Setup and Calibration* register, the *Bottom Speed* field in the *Calibration and Bottom Speed* register and the value in the *[Slider Top Speed](#page-34-2)* register. The *Slider Top Speed* and *Bottom Speed* are specified in pixels per sample period. Figure [7.1](#page-23-1) shows the behaviour of the dynamic filter.

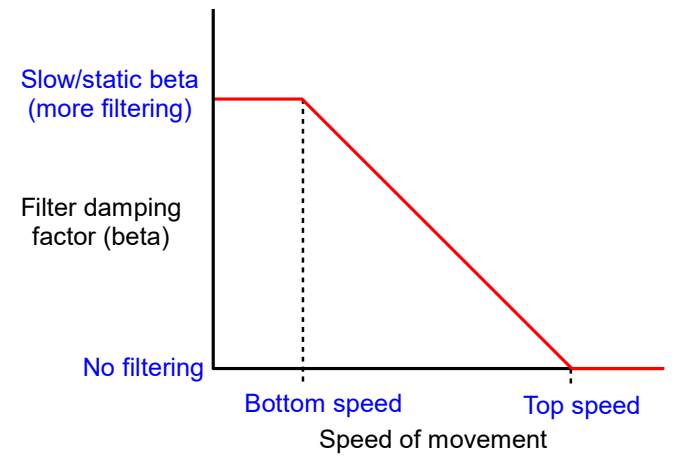

*Figure 7.1: Slider filtering when the Static Filter bit is not set*

If the *Static Filter* bit in the *Slider Setup and Calibration* register is set, the *Slow/Static Beta* is used to filter the slider position regardless of the touch's movement speed.

### <span id="page-23-0"></span>**7.2.2 Gestures**

The IQS323 does on chip gesture recognition when a slider is enabled.

All gestures are configurable and can be individually enabled using the *[Gesture Enable](#page-51-4)* register. Gestures are reported in the *[Gesture Status](#page-43-1)* register.

The recognised gestures are:

- > Single Tap
- > Swipe
- > Flick
- > Hold

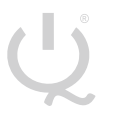

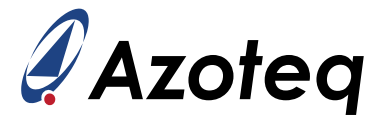

Gesture parameters are specified in pixels and milliseconds.

For any gesture to be reported, a touch must be registered for at least as long as the value in the *[Minimum Time](#page-34-3)* register. This prevents false touches from triggering the gestures.

### **Tap and Hold**

A tap gesture will be reported if the touch lasts longer than the *Minimum Time* but less than the time specified in the *[Maximum Tap Time](#page-34-4)* register, and the touch does not move further than the value in the *[Maximum Tap Distance](#page-34-5)* register from its starting point. The tap will be reported only for the cycle in which it is detected.

Similarly, a hold will be reported if the touch lasts longer than both the *Minimum Time* and the time specified in the *[Minimum Hold Time](#page-34-6)* register, and the touch does not move more than the *Maximum Tap Distance* from its starting point. Once a hold is detected, it will be continuously reported until the touch is released.

### **Swipe and Flick**

Swipe and flick gestures are reported if there is a touch lasting longer than the *Minimum Time*, and the touch moves further from its starting point than the value in the *[Minimum Swipe Distance](#page-34-7)* register. Given that the above conditions have been met, if the touch is released before the time specified in the *[Maximum Swipe Time](#page-34-8)* register, a flick is reported. Otherwise, a swipe is reported.

Swipes and flicks are reported only in the cycle in which they are detected.

### <span id="page-24-0"></span>**7.3 Reference UI**

The IQS323 implements a Reference User Interface (Reference UI).

A reference channel adjusts the LTA of the primary sensing channel by subtracting the change in LTA of the reference channel from the LTA of the primary sensing channel. This subtraction is done when the primary sensing channel is in a touch or proximity state. The Reference UI eliminates the effect of count drift on the measurement.

For example, in wear detect applications the dielectric parameters of the PCB and sensor elements are likely to change over time, resulting in poor sensor performance. By using the Reference UI, the drift in counts due to temperature and/or humidity is accounted for and the sensor performance is not affected by the temperature change.

The reference channel sensor should be exposed to the same conditions as the sensing channel, and the user should not be able to affect the counts of the reference channel.

A single reference channel can be configured to have multiple follower channel's. However, a follower channel cannot have multiple references.

See the AZD125 application note for details on designing a reference channel.

### <span id="page-24-1"></span>**7.3.1 Setting Descriptions**

The *[Channel Setup](#page-48-3)* register contains the parameters *Channel Mode*, *Reference Sensor ID* and *Follower Event Mask*. The *Follower Weight* is defined in the *[Follower Weight](#page-49-2)* register.

Table [7.1](#page-25-1) describes these settings.

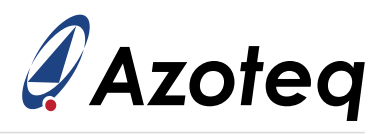

#### *Table 7.1: Reference UI Setting Descriptions*

<span id="page-25-1"></span>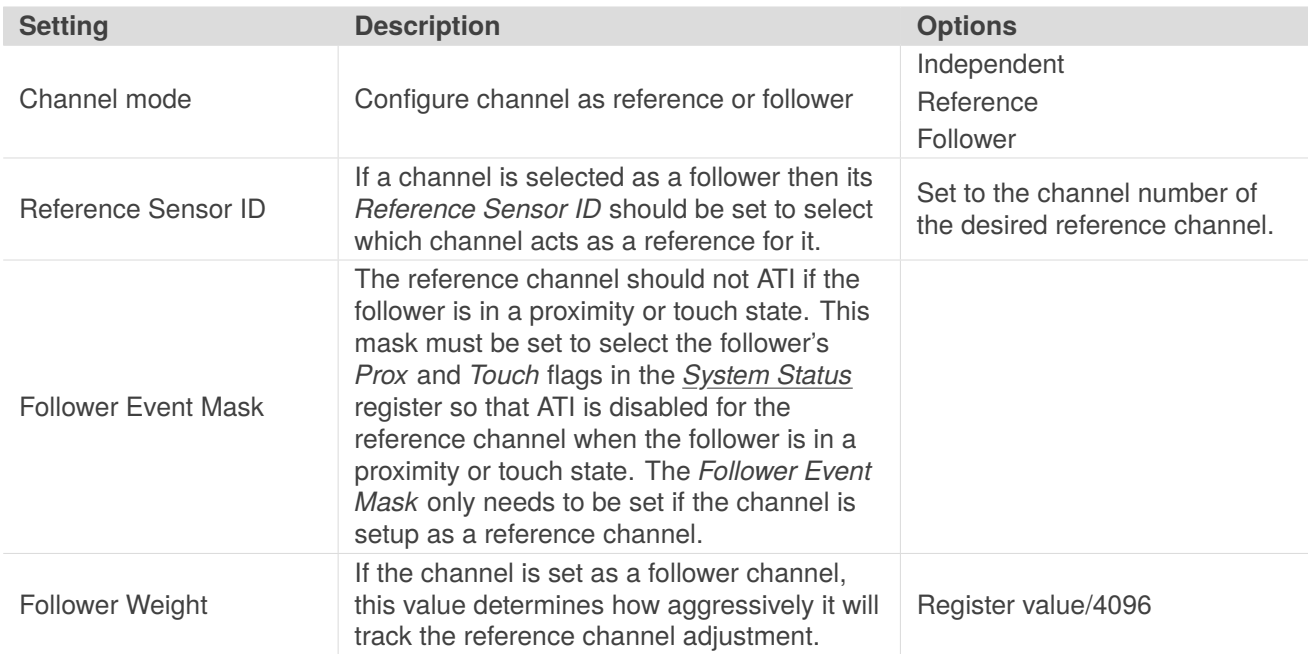

### <span id="page-25-0"></span>**7.3.2 Example Setup**

In an example Reference UI setup Channel 0 is set as the follower and Channel 1 is configured as a reference.

Since Channel 0 is the follower and Channel 1 is the reference, the *Reference Sensor ID* for Channel 0 should be set to '0x01'. This selects Channel 1 as a reference for Channel 0.

The *Reference Sensor ID* is not used if the *Channel Mode* is set to 'Reference'. Therefore Channel 1's *Reference Sensor ID* is not used and must be set to '0x00'.

Since Channel 1 is the reference, its *Follower Event Mask* must be set to disable ATI on Channel 1 when Channel 0 is in a proximity or touch state. Channel 0's *Prox* and *Touch* flags are the first and second bits of the upper byte of the *System Status* register. To select them, the first and second bits of the *Follower Event Mask* should be set to 1. Therefore, 0x03 should be written to *Follower Event Mask* for Channel 1.

The *Follower Event Mask* is not used if the *Channel Mode* is set to 'Follower'. Therefore Channel 0's *Follower Event Mask* is not used and must be set to '0x00'.

A *Follower Weight* must be set for the follower channel. Its value is application specific. Setting the register value to '4096' will result in the follower channel directly tracking the reference. A value greater than 4096 will cause the follower to track the reference aggressively while a value less than 4096 results in slower tracking. The AZD125 application note describes the process of selecting an appropriate *Follower Weight*.

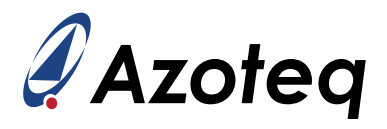

#### *Table 7.2: Reference UI Example Settings*

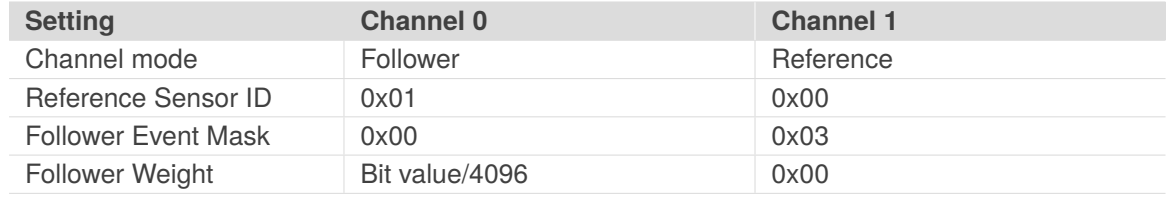

# <span id="page-26-0"></span>**7.4 Release UI**

The Release User Interface (Release UI) allows for the detection and release of long term touch and proximity events. In order to do this, the Release UI makes use of an additional LTA, called the Activation LTA. The Activation LTA for a channel can be read from the *[Channel X Activation LTA](#page-33-5)* registers. Unlike the standard LTA, the Activation LTA is continuously updated, even when the channel is in a proximity or touch state. The Activation LTA is filtered using an IIR beta filter. The filter parameters are defined in the *[Activation LTA Filter Betas](#page-52-2)* register.

When a touch or proximity event is detected the LTA is frozen but the Activation LTA is still updated. When the difference between the counts and Activation LTA is smaller than the value of the *Activation Settling Threshold* in the *[Events Enable and Activation Settling Threshold](#page-52-3)* register for more than number of consecutive samples specified by the *Delta Snapshot Sample Delay* field in the *[Release UI Settings](#page-53-0)* register, the absolute delta between the LTA and counts values is recorded and stored in the channel's *[Delta Snapshot](#page-33-6)* register.

A percentage of the Delta Snapshot, as defined by the *Release Delta Percentage* in the *Release UI Settings* register, is used to exit the touch and proximity states.

If

# **(Counts - Activation LTA) > (Delta Snapshot** × **Release Delta Percentage** <sup>128</sup> **)**

the channel is reseeded and therefore any touch or proximity states are exited.

The Release UI implementation allows for the detection of long term touch events by exiting a touch or proximity state based on the rate at which counts change rather than by comparing the counts to a fixed threshold.

For order codes implementing the Release UI, the Release UI is enabled by setting the *Release UI Enable* bit in the *[Sensor Setup](#page-43-0)* register.

## <span id="page-26-1"></span>**7.5 Movement UI**

The Movement User Interface (Movement UI) [i](#page-26-2)s designed to detect movement<sup>i</sup>. This is useful in wear detection applications where there is a distinction between long term touch events in which movement is seen on the channel and long term touch events in which no movement is seen on the channel.

For example, a watch worn on a user's wrist will experience variation in counts while in touch. The same watch left on a table could also be in touch but no variation in counts will be seen.

A channel with the Movement UI enabled tracks an additional LTA called the Movement LTA. The

<span id="page-26-2"></span><sup>i</sup>ULP mode must not be used with the Movement UI. For automatic power mode switching set the mode to 'Automatic No ULP'.

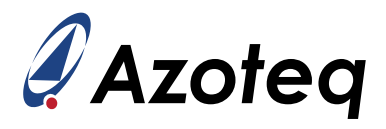

Movement LTA for a channel can be read from the *[Channel X Movement LTA](#page-33-5)* registers. The Movement LTA is continuously updated even when the channel is in a proximity or touch state.

When the difference between the counts and Movement LTA is greater than the *Movement Threshold* in the *[Movement UI Settings](#page-49-3)* register for more than the number of consecutive samples set by the *Movement Debounce Enter* setting, the *Channel X Movement Status* bits in the *[Movement Status](#page-43-2)* register are set.

When the difference between the counts and Movement LTA is less than the *Movement Threshold* for more than the number of consecutive samples set by the *Movement Debounce Exit* setting, the *Channel X Movement Status* bits in the *Movement Status* register are cleared.

Movement is indicated by there being significant variation in counts. When movement is occurring, the *Channel X Movement Status* bits will constantly be set and cleared as the difference between the counts and Movement LTA continuously changes. When movement stops, the Movement LTA will eventually reach the counts value and the *Channel X Movement Status* bits will be cleared.

If a channel's *Movement Status* bit has been cleared for longer than the time specified by the *[Movement](#page-35-3) [Timeout](#page-35-3)* register, the channel is reseeded and its touch and proximity states are cleared.

A channel with the Movement UI enabled will remain in a touch state while there is movement, and will exit the touch state and re-calibrate itself to the external environment if there is no movement.

The Movement LTA is filtered using an IIR beta filter. The filter beta values are set in the *[Movement LTA](#page-52-2) [Filter Betas](#page-52-2)* register.

Together with the *Movement Threshold*, the Movement LTA Betas can be adjusted to set how much movement is required to prevent a touch state from timing out and reseeding.

For order codes implementing the Movement UI, the Movement UI is enabled by setting the *Movement UI Enable* bit in the *[Sensor Setup](#page-43-0)* register.

## <span id="page-27-0"></span>**7.6 Watchdog Timer**

The IQS323 implements a hardware watchdog timer. The watchdog timer is set to expire after 255ms if not kicked and will trigger a software reset upon expiration.

During I2C communication the IQS323 kicks the watchdog timer whenever a byte level read or write occurs. Therefore, if the master initiates communication by sending an I<sup>2</sup>C START condition and does not complete the I<sup>2</sup>C transaction, the IQS323 will reset after 255ms.

The  $I^2C$  transaction is completed either when an  $I^2C$  STOP notification is sent by the master or when the master ends the communication as described in Section [8.9.](#page-29-1)

Outside of a communications window, the IQS323 will automatically kick the watchdog every cycle. The master is not required to manually kick the watchdog.

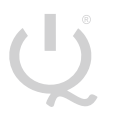

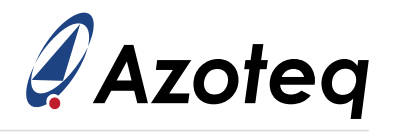

# <span id="page-28-0"></span>**8 I2C Interface**

# <span id="page-28-1"></span>**8.1 I2C Module Specification**

The device supports a standard two wire  ${}^{12}$ C interface with the addition of a ready (RDY) line. Byte level clock stretching is allowed. The communications interface of the IQS323 supports the following:

- > *Fast-mode-plus* standard I2C up to 1MHz.
- > Streaming data as well as event mode.

The IQS323 implements 8-bit addressing with 2 bytes at each address.

# <span id="page-28-2"></span>**8.2 I2C Address**

The 7 bit I<sup>2</sup>C address is determined by the order code. For available I<sup>2</sup>C addresses, see Section [10.](#page-36-0)

For every order code, the IQS323 will also acknowledge an additional debug I<sup>2</sup>C address. The debug address is for debugging purposes only and should not be used during normal operation. The debug address is the primary address with the least significant bit inverted. For example, the primary address for IQS323-001 is 0x44 and its debug address is 0x45.

# <span id="page-28-3"></span>**8.3 I3C Compatibility**

This device is not compatible with an  $1<sup>3</sup>C$  bus due to clock stretching allowed for data retrieval.

## <span id="page-28-4"></span>**8.4 Communication During ATI**

Provided the *Reset Event* bit in the *[System Status](#page-42-1)* register is not set, I2C communications are disabled for the duration of the ATI process.

## <span id="page-28-5"></span>**8.5 Memory Map Addressing and Data**

The memory map implements 8-bit addressing. Data is formatted as 16-bit words meaning that two bytes are stored at each address. For example, address 0x10 will provide two bytes. The next two bytes read will be from address 0x11.

The 16-bit data is sent in little endian byte order (least significant byte first).

## <span id="page-28-6"></span>**8.6 Ready (RDY) Indicator**

The IQS323 has an open-drain active low RDY signal to inform the master that updated data is available. It is optimal for the master to use this as an interrupt input and initiate  ${}^{2}C$  communication only when the RDY signal is low.

The RDY line also serves as an reset pin. Reset functionality is described in Section [6.6.3.](#page-21-4)

## <span id="page-28-7"></span>**8.7 Communications Window**

When the device has data for the master, it will pull the RDY line low. This indicates that the device has opened its communications window and is expecting the master to address it. When the communication window is closed the IQS323 releases the RDY line. For information on when the communications window is closed see section [8.9.](#page-29-1)

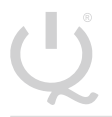

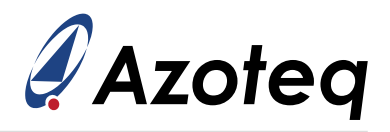

Transfer of data between the master and slave must occur during the communications window (RDY is low). If the master wishes to initiate communication outside of a communications window (RDY is high), a force communications request must be made. Section [8.13](#page-31-1) describes the force communications request sequence.

# <span id="page-29-0"></span>**8.8 I2C Transaction Timeout**

If the communication window is not serviced within the time specified in milliseconds by the *I <sup>2</sup>[C](#page-35-4) [Transaction Timeout](#page-35-4)* register, the communications window is closed (RDY goes high) and processing continues as normal. This allows the system to continue and keep reference values up to date even if the master is not responsive. However, the data for the closed window will be lost. The default *I <sup>2</sup>C Transaction Timeout* is set to 200ms. The *I <sup>2</sup>C Transaction Timeout* must be between 2ms and 230ms. The *I<sup>2</sup>C Transaction Timeout* is measured from the start of the communications window (RDY goes low).

Once communication between the master and the IQS323 has begun (START condition on I<sup>2</sup>C lines), the I2C transaction timeout is disabled leaving the watchdog timer in control. For more information on the behaviour of the device under these conditions see Section [7.6.](#page-27-0)

## <span id="page-29-1"></span>**8.9 Terminate Communication**

A standard I<sup>2</sup>C STOP will close the current communication window.

If the *Stop Bit Disable* bit in the *[I2C Settings](#page-54-0)* register is set, the device will not respond to a standard <sup>2</sup>C STOP. The communication window must be terminated using the end communications command (0xFF) shown in figure [8.1.](#page-29-2)

<span id="page-29-2"></span>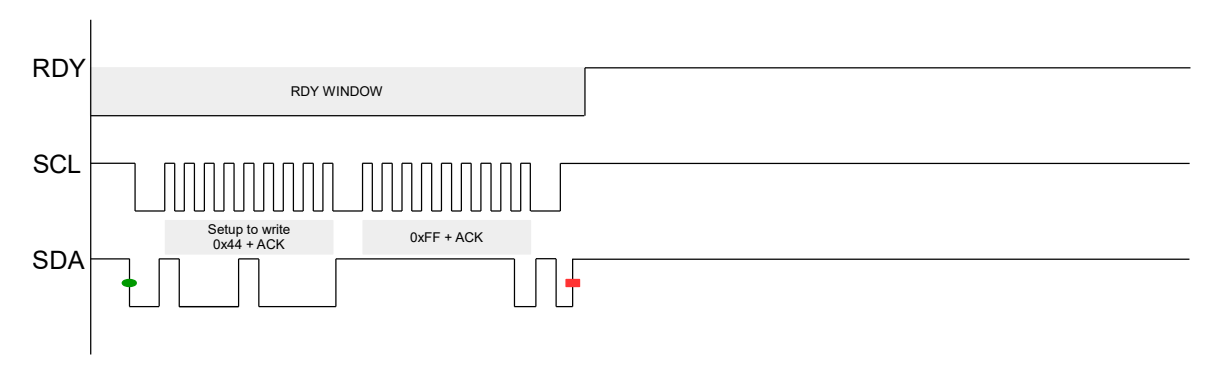

*Figure 8.1: Force Stop Communication Sequence*

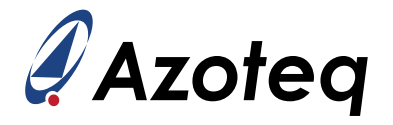

## <span id="page-30-0"></span>**8.10 Invalid Communications Return**

The device will give an invalid communication response (0xEE) under the following conditions:

- $>$  The host is trying to read from a memory map register that does not exist.
- $>$  The host is trying to read from the device outside of a communication window (i.e. while RDY = high)

# <span id="page-30-1"></span>**8.11 I2C Interface**

The IQS323 has 2 I2C interface types. The I2C interface is selected using the *Interface Selection* bit in the *[System Control](#page-52-0)* register.

## <span id="page-30-2"></span>**8.11.1 I2C Streaming**

In I<sup>2</sup>C streaming mode data is constantly reported at the relevant power mode report rate specified in milliseconds by the *[Normal Power Report Rate](#page-35-5)*, *[Low Power Report Rate](#page-35-6)* and *[Ultra Low Power Report Rate](#page-35-7)* registers.

In ULP power mode the report rate is

### **(Auto Prox Cycle Select \* Ultra Low Power Report Rate)ms**

Where *Auto Prox Cycle Select* is defined in the *[Prox Input and Control](#page-46-0)* register.

See Section [5.2](#page-13-2) for a more detailed description of the ULP power mode.

### <span id="page-30-3"></span>**8.11.2 I2C Event Mode**

In event mode the RDY line will only go low when one or more of the enabled events are triggered or if the device resets. This is usually enabled since the master does not want to be interrupted unnecessarily during every cycle if no activity occurred.

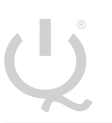

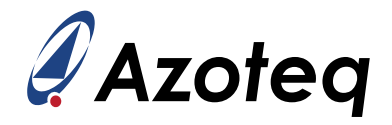

### <span id="page-31-0"></span>**8.12 Event Mode Communication**

To enter event mode, the *Reset Event* bit in the *[System Status](#page-42-1)* register must not be set. Reset behaviour is described in Section [6.6.1.](#page-21-2)

Enabled events are reported in the *System Status* register when triggered. Global events can be individually enabled by setting the relevant bit in the *[Events Enable](#page-52-3)* register.

The global event flags are cleared when the master reads them via I<sup>2</sup>C. When they are set, the IQS323 will continuously provide ready windows.

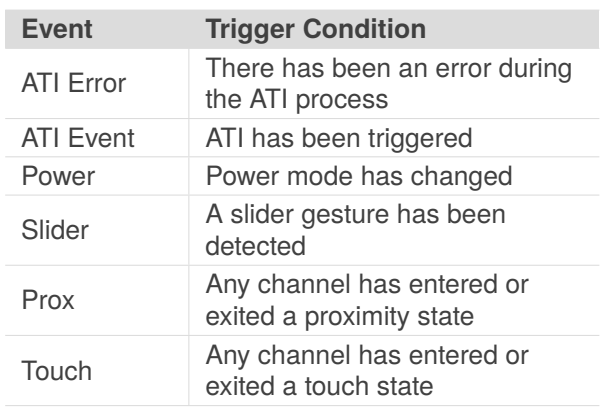

#### *Table 8.1: Events Descriptions*

### <span id="page-31-1"></span>**8.13 Force Communication**

Ideally, communication with the IQS323 should only be initiated in a RDY window. In event mode RDY windows are only provided when an event is reported. In event mode it may be required to change device settings or query the device immediately. A communication request described in the figure below will force a RDY window to open. The minimum and maximum time between the communication request and the opening of a RDY window  $(t_{wait})$  is application specific. The typical values of  $t_{wait}$  are  $0.1$ ms  $\leq$  t<sub>wa[i](#page-31-3)t</sub>  $\leq$  45ms<sup>i</sup>.

The communication request sequence is shown in figure [8.2.](#page-31-4)

<span id="page-31-4"></span>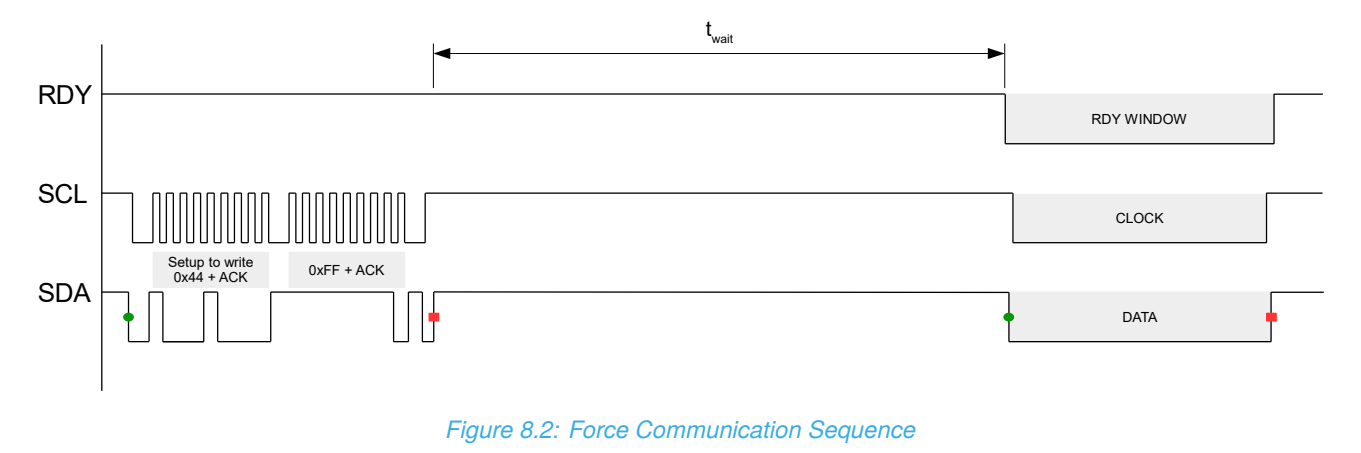

<span id="page-31-3"></span><span id="page-31-2"></span> ${}^{i}$ Contact Azoteq for an application specific value of  $t_{wait}$ 

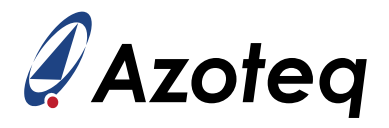

# **8.14 Read/Write Check Disable**

By default, some registers such as the counts and LTA values are read only. Writing to these registers over I2C will have no effect. Setting the *Read/Write Check Disable* bit in the *[I2C Settings](#page-54-0)* register will allow the master to write to any register and force its value.

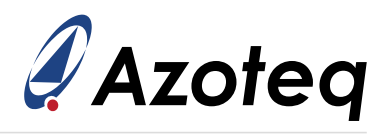

# <span id="page-33-0"></span>**9 Memory Map Register Descriptions**

<span id="page-33-6"></span><span id="page-33-5"></span><span id="page-33-4"></span><span id="page-33-3"></span><span id="page-33-2"></span><span id="page-33-1"></span>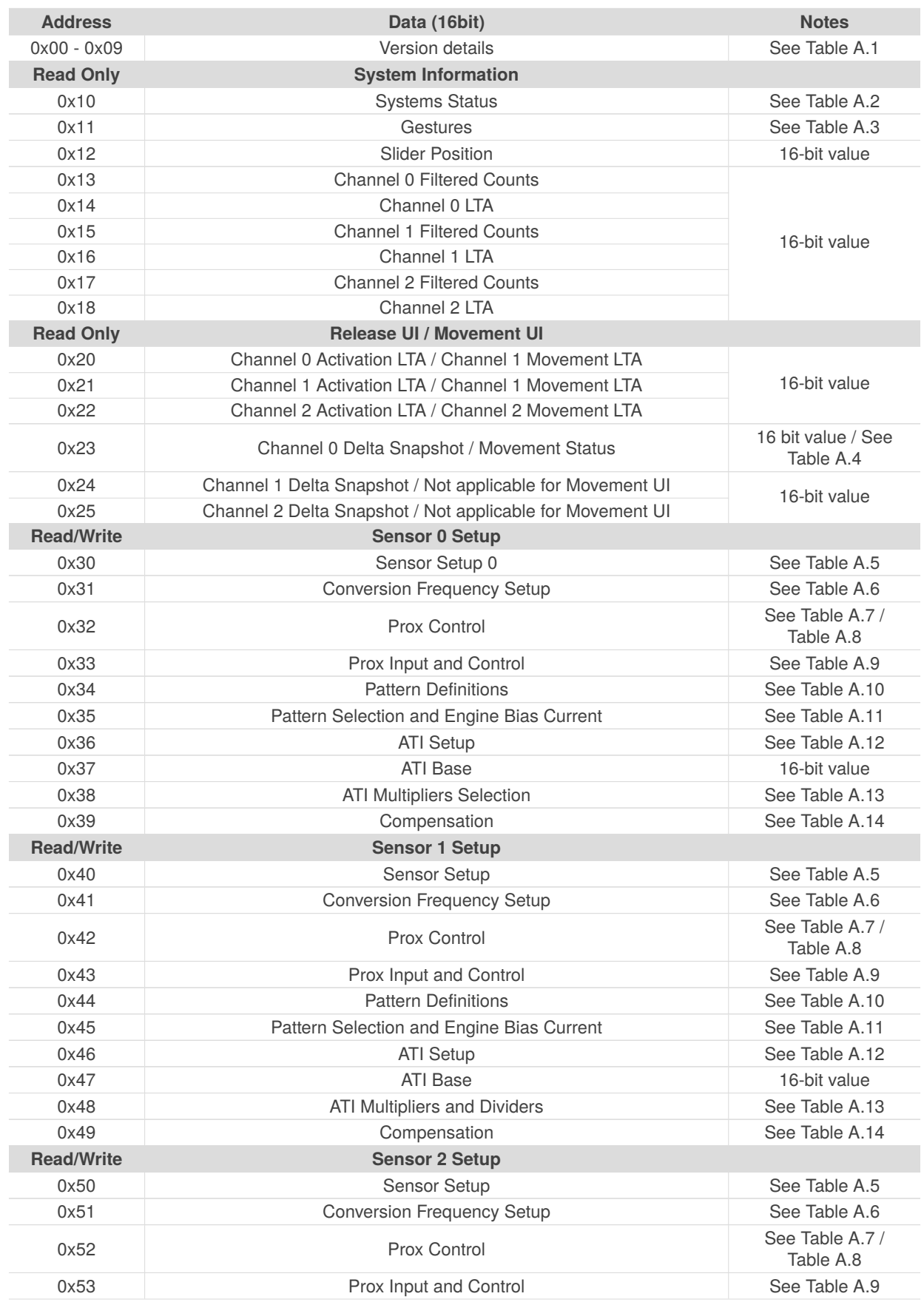

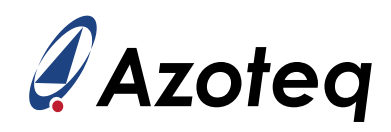

<span id="page-34-8"></span><span id="page-34-7"></span><span id="page-34-6"></span><span id="page-34-5"></span><span id="page-34-4"></span><span id="page-34-3"></span><span id="page-34-2"></span><span id="page-34-1"></span><span id="page-34-0"></span>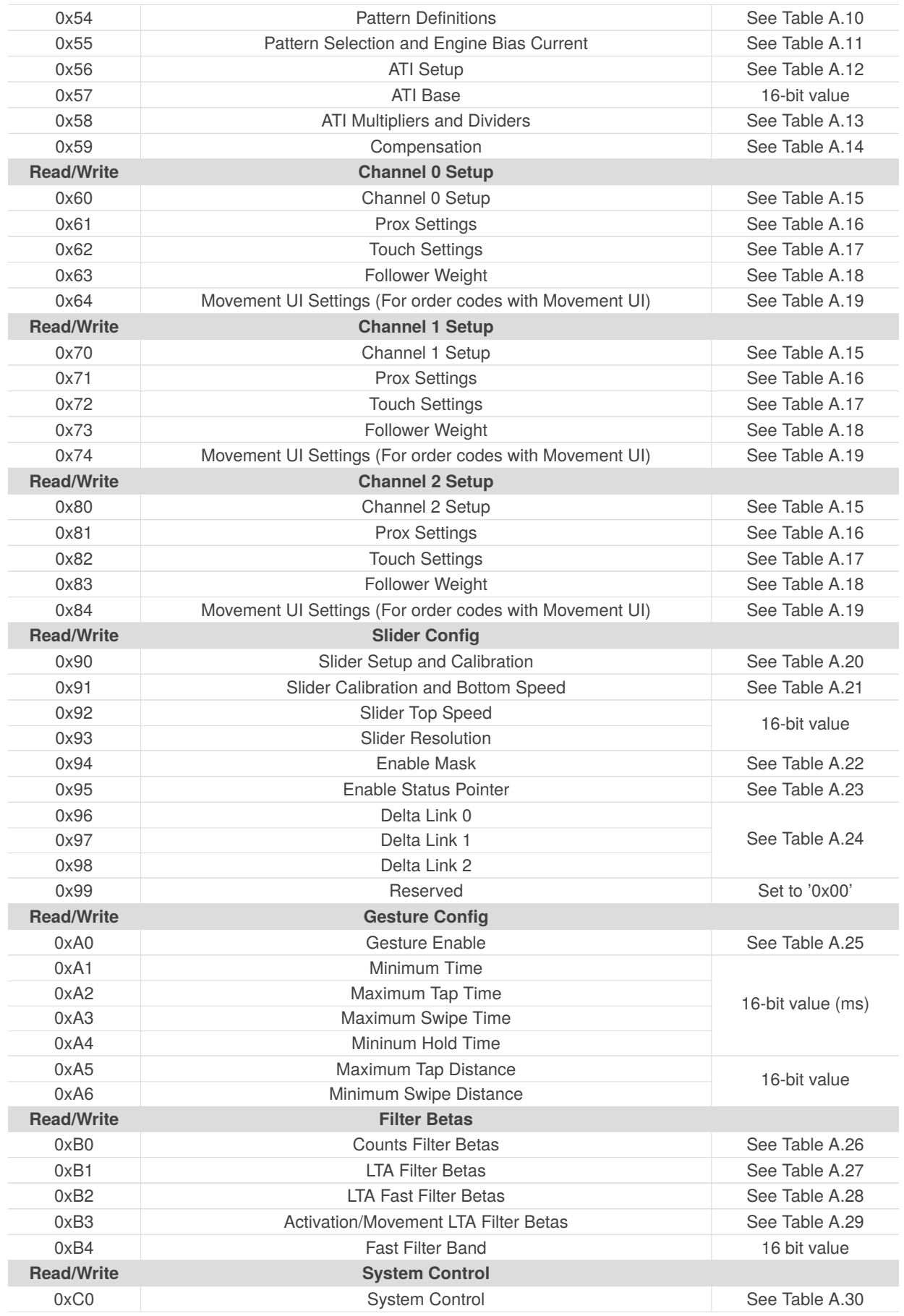

<span id="page-35-2"></span>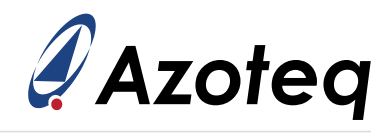

<span id="page-35-7"></span><span id="page-35-6"></span><span id="page-35-5"></span><span id="page-35-4"></span><span id="page-35-3"></span><span id="page-35-1"></span><span id="page-35-0"></span>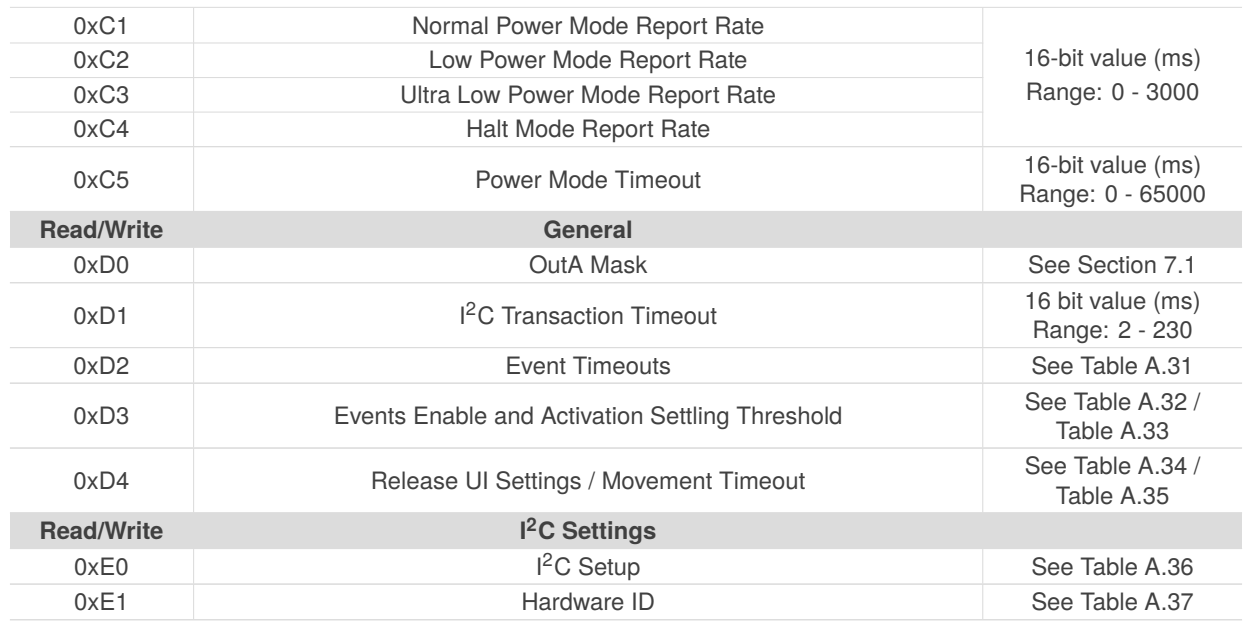

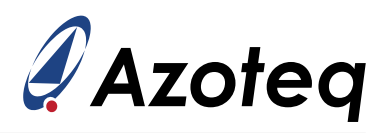

# <span id="page-36-0"></span>**10 Ordering Information**

### <span id="page-36-1"></span>**10.1 Ordering Code**

IQS323 zzz ppb

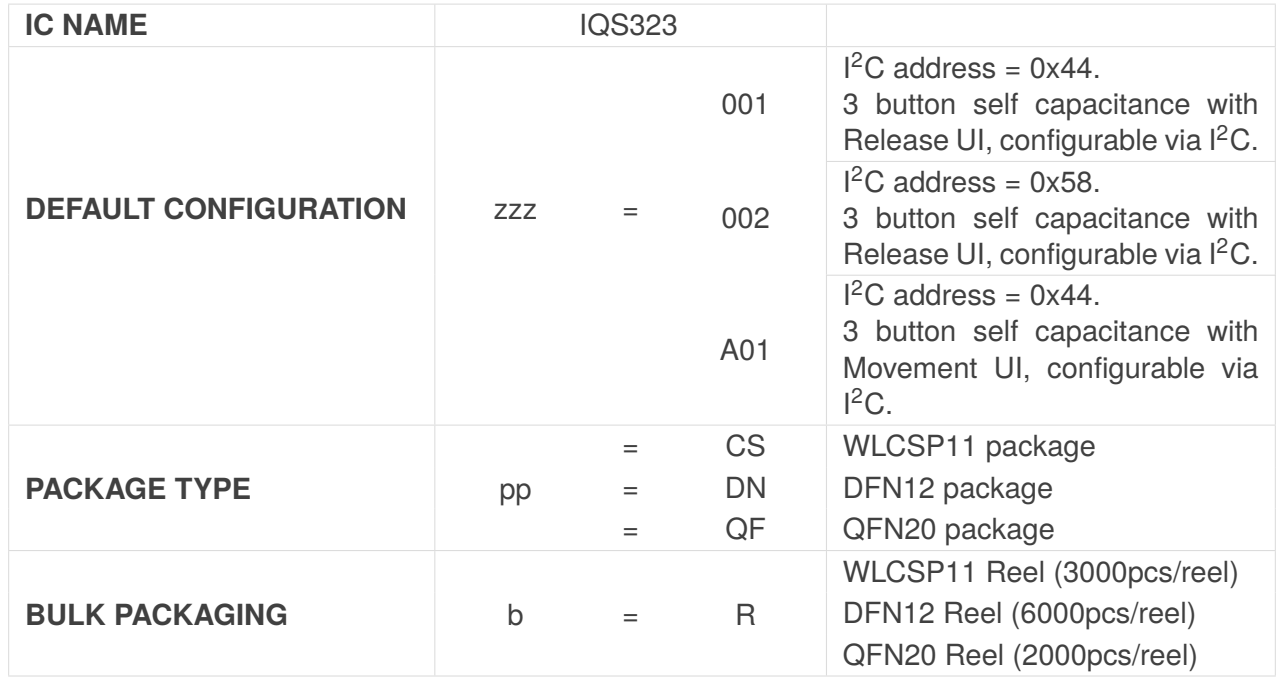

*Figure 10.1: Order Code Description*

### Example : IQS323-001QFR

Throughout this document, generic order codes are referenced by only the device name and default configuration. For example, IQS323-00x refers to all versions with the Release UI, all package types and all bulk packaging options.

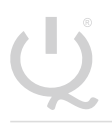

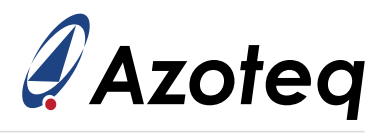

## <span id="page-37-0"></span>**10.2 Top Marking**

### <span id="page-37-1"></span>**10.2.1 WLCSP11 Package**

• IQS323 Product Name

 $pppxx$  ppp = product code  $xx = b$ atchcode

### <span id="page-37-2"></span>**10.2.2 DFN12 Package Marking Option 1**

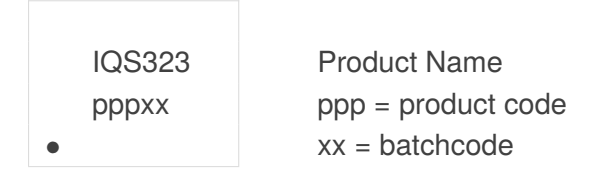

### <span id="page-37-3"></span>**10.2.3 DFN12 Package Marking Option 2**

*Hardware ID (See Table [A.37\)](#page-54-1) = 0xF003*

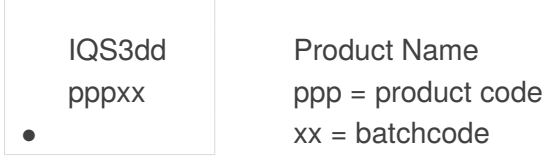

### *Hardware ID (See Table [A.37\)](#page-54-1) = 0xF004*

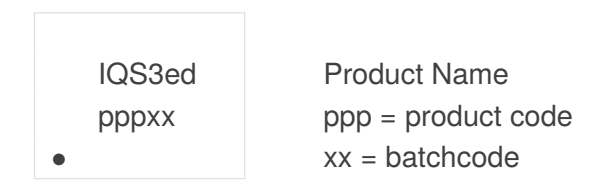

### <span id="page-37-4"></span>**10.2.4 QFN20 Package**

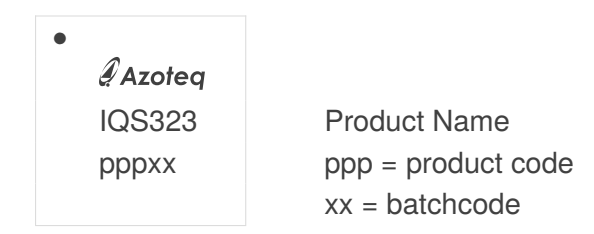

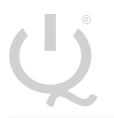

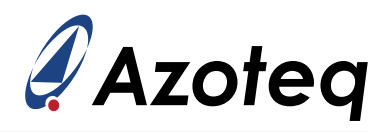

## <span id="page-38-0"></span>**11 Package Specification**

### <span id="page-38-1"></span>**11.1 Package Outline Description - WLCSP11**

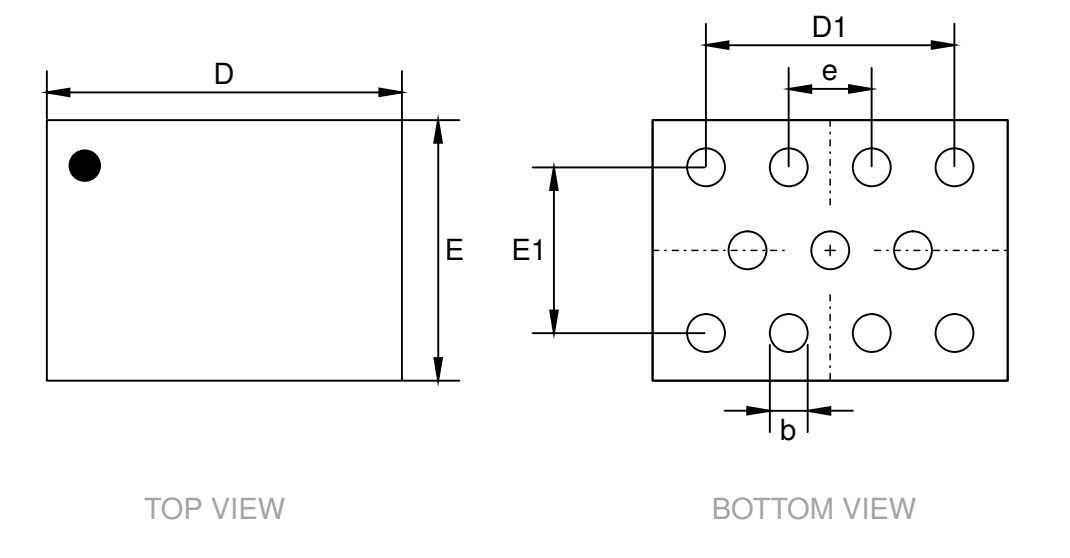

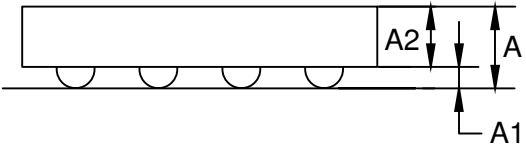

SIDE VIEW

### NOTES:

- 1. Drawing is not to scale.
- 2. Drawing is subject to change without notice.

*Figure 11.1: WLCSP (1.48x1.08) - 11 Package Outline Visual Description*

#### *Table 11.1: WLCSP (1.48x1.08) - 11 Package Outline Visual Description (mm)*

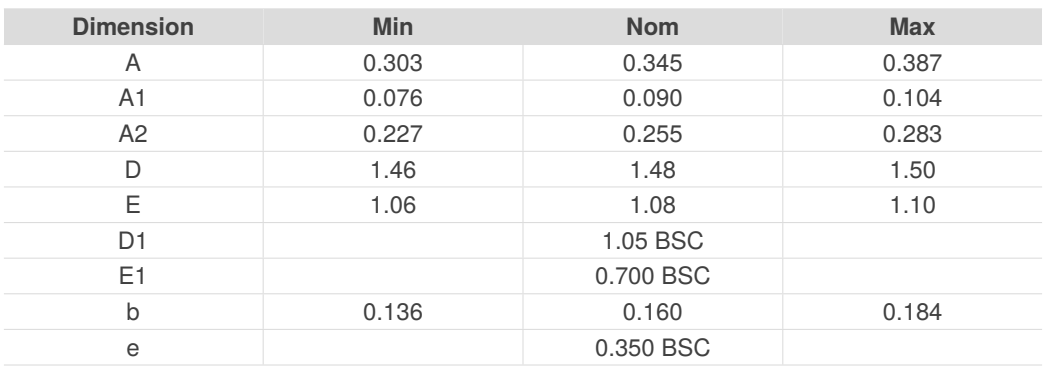

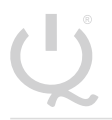

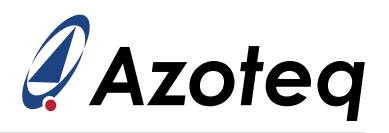

# <span id="page-39-0"></span>**11.2 Package Outline Description - DFN12**

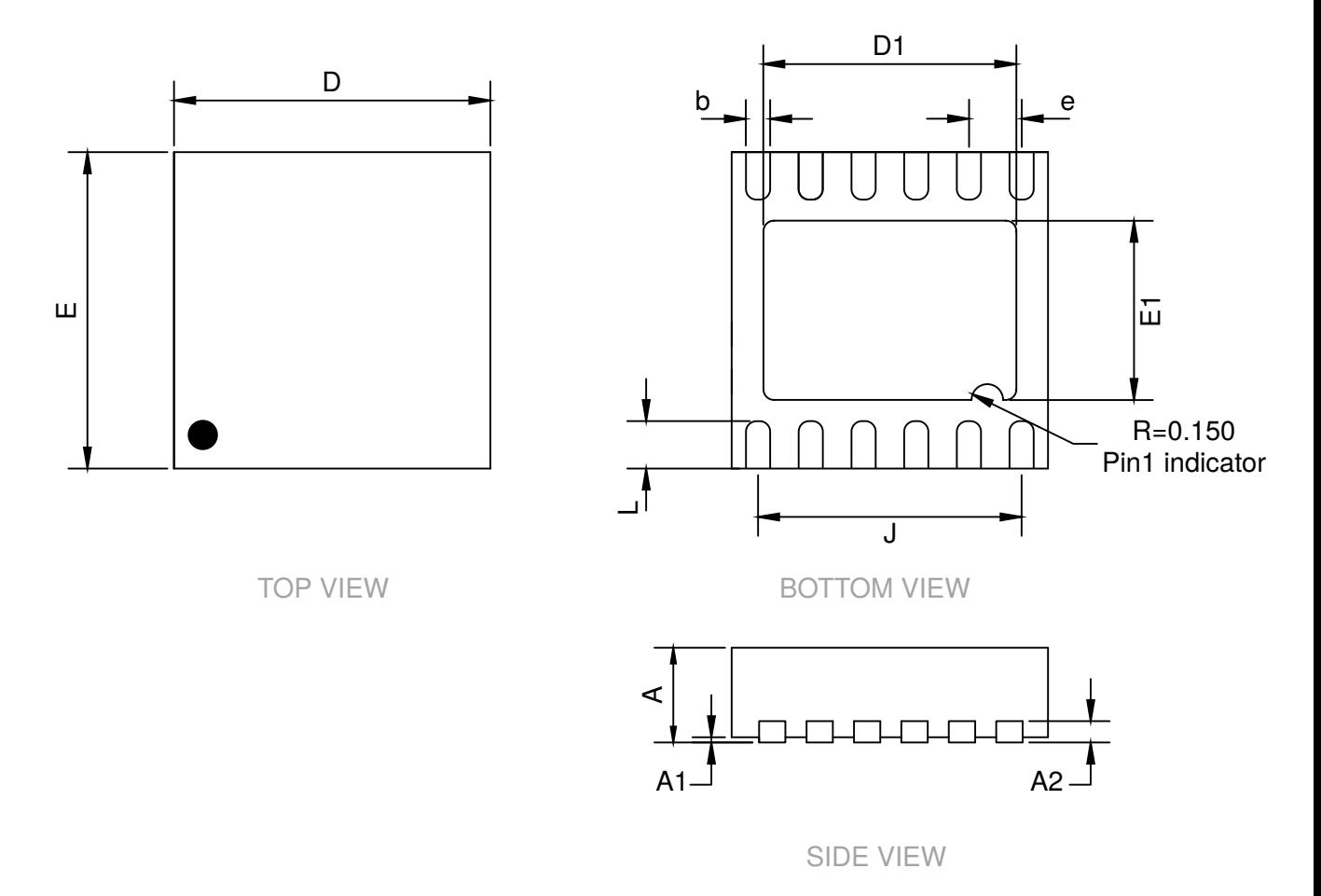

#### NOTES:

- 1. Drawing is not to scale.
- 2. Drawing is subject to change without notice.

#### *Figure 11.2: DFN (3x3)-12 Package Outline Visual Description*

### **Dimension Min Nom Max** A 0.700 0.750 0.800 A1 0.000 0.050 A2 0.203 REF D 2.95 3.00 3.05 E 2.95 3.00 3.05 D1 2.35 2.40 2.45 E1 1.65 1.70 1.75 J 2.50 REF L 0.400 0.450 0.500 b 0.180 0.230 0.280 e 0.500 BSC

#### *Table 11.2: DFN (3x3)-12 Package Outline Visual Description (mm)*

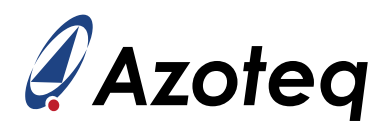

# <span id="page-40-0"></span>**11.3 Package Outline Description – QFN20 (QFR)**

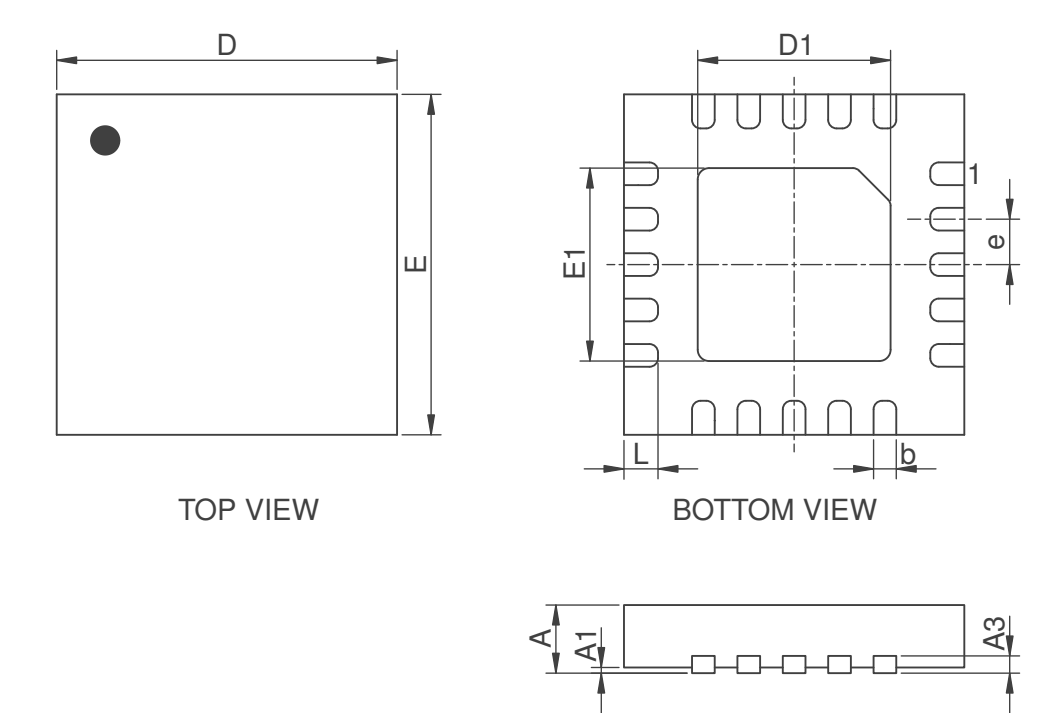

#### NOTES:

- 1. Drawing is not to scale.
- 2. Drawing is subject to change without notice.

*Figure 11.3: QFR (3x3)-20 Package Outline Visual Description*

SIDE VIEW

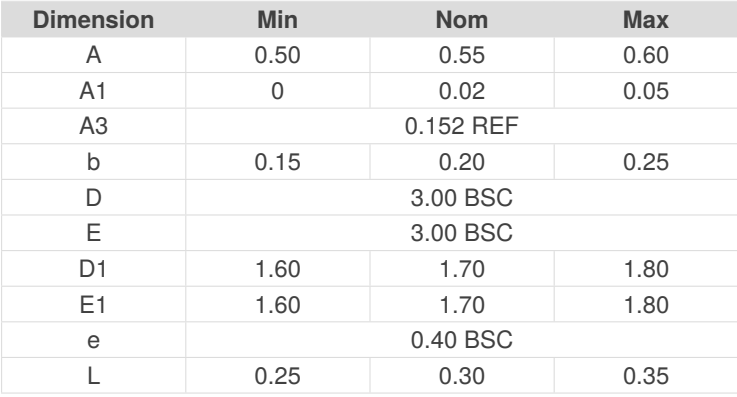

### *Table 11.3: QFR (3x3)-20 Package Outline Dimensions [mm]*

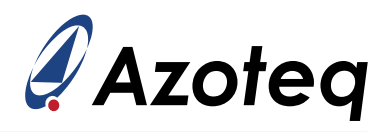

## <span id="page-41-0"></span>**11.4 Tape and Reel Specifications**

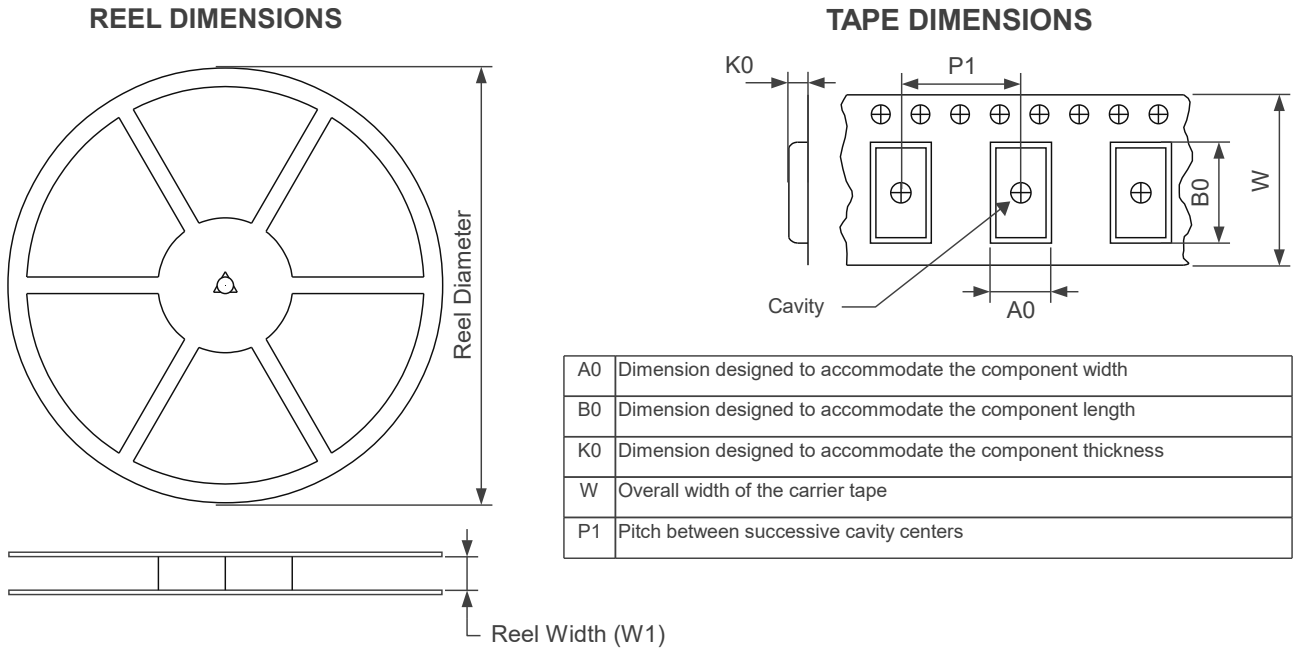

### **QUADRANT ASSIGNMENTS FOR PIN 1 ORIENTATION IN TAPE**

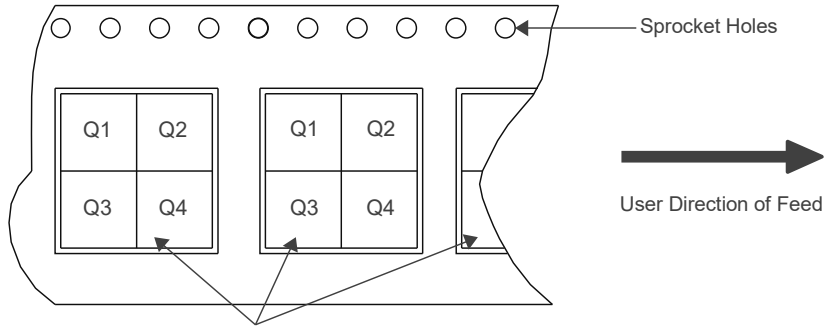

Pocket Quadrants

*Figure 11.4: Tape and Reel Specification*

#### *Table 11.4: Tape and reel Specifications*

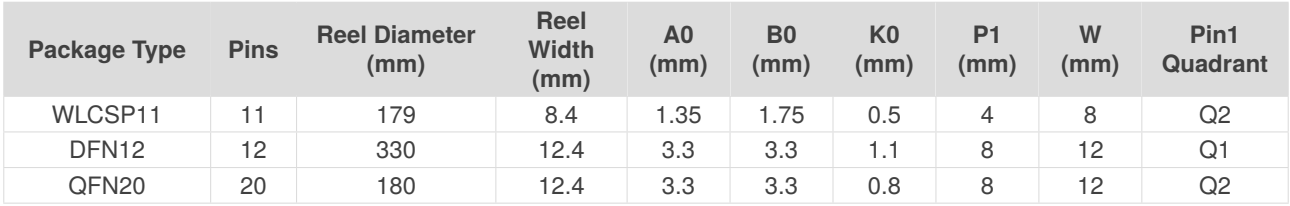

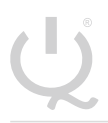

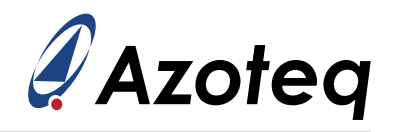

# <span id="page-42-2"></span><span id="page-42-0"></span>**A Memory Map Descriptions**

#### *Table A.1: Version Information*

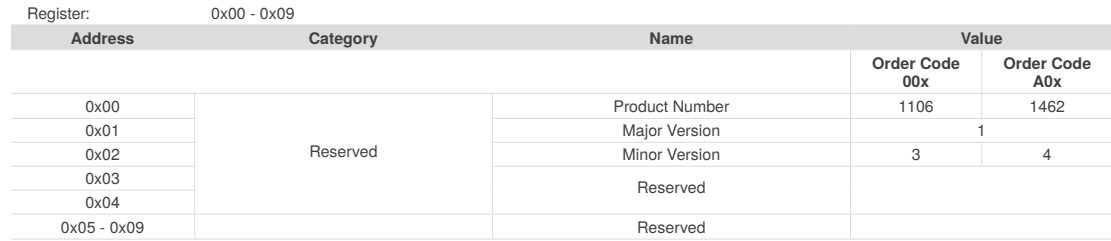

#### *Table A.2: System Status*

<span id="page-42-1"></span>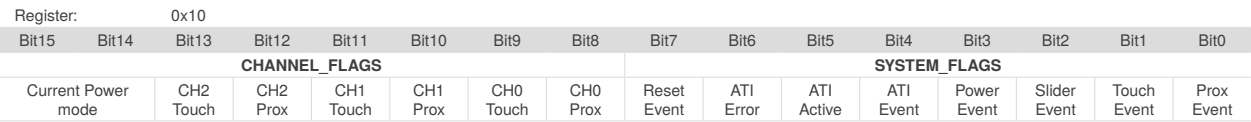

#### > Bit 15-14: **Current Power Mode**

- 00: Normal Power
- 01: Low Power
- 10: Ultra Low Power
- **11: Halt Mode**

#### > Bit 13-8: **CHx Touch and Prox For CHx Touch**

- 0: CHx not in Touch
- 1: CHx in Touch
- **For CHx Prox**
	- 0: CHx not in Prox
- 1: CHx in Prox
- > Bit 7: **Reset Event**
	- 0: No Reset Event occurred
	- 1: Reset Event occurred

#### > Bit 6: **ATI Error**

- 0: No ATI Error occurred
- 1: ATI Error occurred

#### > Bit 5: **ATI Active**

- 0: ATI not active
- 1: ATI active
- > Bit 4: **ATI Event**
	- 0: No ATI Event occurred
	- 1: ATI Event occurred
- > Bit 3: **Power Event**
	- 0: No Power Event occurred
	- 1: Power Event occurred

#### > Bit 2: **Slider Event**

- 0: No Slider Event occurred
- 1: Slider Event occurred
- > Bit 1: **Touch Event**
	- 0: No Touch Event occurred
	- 1: Touch Event occurred
- > Bit 0: **Prox Event**
	- 0: No Prox Event occurred
	- 1: Prox Event occurred

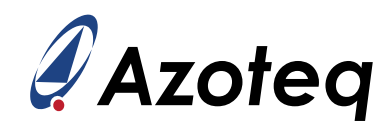

#### *Table A.3: Gesture Status*

<span id="page-43-1"></span>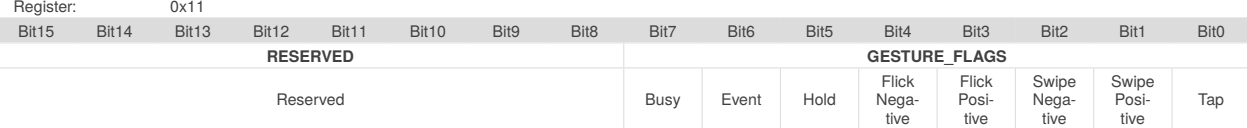

- > Bit 7: **Busy**
	- 0: Gestures Idle
	- 1: Gestures Busy
- > Bit 6: **Event**
	- 0: No Gesture Event occurred
	- 1: Gesture Event occurred
- > Bit 5: **Hold**
	- 0: No Hold event detected
	- 1: Hold event detected
- > Bit 4: **Flick Negative**
	- 0: No Flick Negative event detected
	- 1: Flick Negative event detected

#### > Bit 3: **Flick Positive**

- 0: No Flick Positive event detected
- **1: Flick Positive event detected**

#### > Bit 2: **Swipe Negative**

- 0: No Swipe Negative event detected
- **1: Swipe Negative event detected**

#### > Bit 1: **Swipe Positive**

- 0: No Swipe Positive event detected
- 1: Swipe Positive event detected

#### > Bit 0: **Tap**

- 0: No Tap Event detected
- 1: Tap Event detected

#### *Table A.4: Movement Status (For order codes with Movement UI)*

<span id="page-43-2"></span>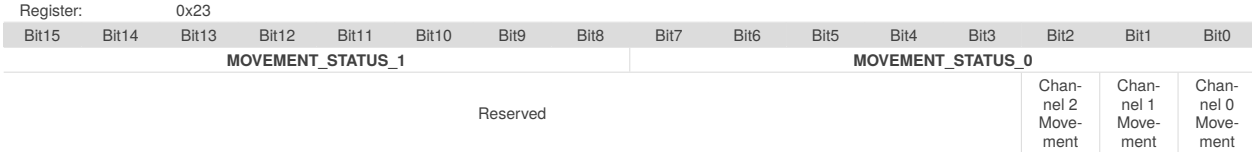

#### > Bit 2-0: **Channel x Movement Status**

- 0: No Movement detected on channel x
- 1: Movement detected on channel x

#### *Table A.5: Sensor Setup*

<span id="page-43-0"></span>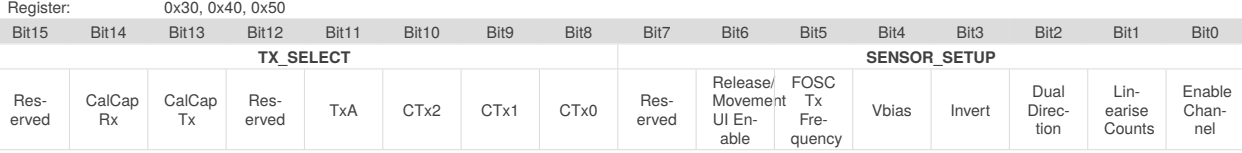

- > Bit 14: **CalCap Rx**
	- 0: CalCap Rx not selected
	- **1: CalCap Rx selected**
- > Bit 13: **CalCap Tx**
	- 0: CalCap Tx not selected
	- 1: CalCap Tx selected
- > Bit 11: **TxA**
	- 0: TxA disabled
	- 1: TxA enabled

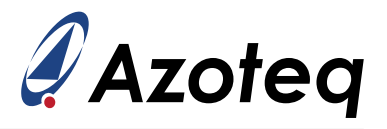

- > Bit 10-8: **CTxx**
	- 0: CTxx disabled
	- 1: CTxx enabled

### > Bit 6: **Release/Movement UI Enable**

- 0: Release/Movement UI disabled
- 1: Release/Movement UI enabled

### > Bit 5: **FOSC Tx Frequency**

- 0: Tx frequency is set by CONV\_FREQ\_PERIOD and CONV\_FREQ\_FRAC (Table [A.6\)](#page-44-0)
- 1: Tx frequency is 14MHz

### > Bit 4: **Vbias**

- 0: Vbias disabled
- 1: Vbias voltage output on Cx2 (used for some inductive measurement circuits)
- > Bit 3: **Invert**
	- 0: Do not invert channel logic
	- **1: Invert channel logic**

### > Bit 2: **Dual Direction**

- 0: Single direction thresholds
- 1: Dual direction thresholds

### > Bit 1: **Linearise Counts**

• 0: Do not Linearise counts

# **1: Linearise counts**

- > Bit 0: **Enable Channel**
	- 0: Channel disabled
	- 1: Channel enabled

#### *Table A.6: Conversion Frequency Setup*

<span id="page-44-0"></span>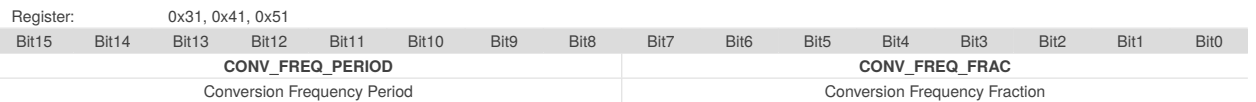

### > Bit 15-8: **Conversion Frequency Period**

- $\bullet$  The charge transfer frequency  $f_{\text{xfer}}$  is determined by the values of the Conversion Frequency Fraction and the Conversion Frequency Period. The required value of the Conversion Frequency Period is dependent on the dead time enabled bit (See Table [A.9\)](#page-46-0).
- Dead time disabled  $f_{\text{xfer}} = \frac{f \text{osc}}{2 \times period + 2}$
- Dead time enabled  $f_{\text{xfer}} = \frac{f \text{osc}}{2 \times period + 3}$
- Range: 0 127

### > Bit 7-0: **Conversion Frequency Fraction**

- Set to 127
- > With a fixed conversion frequency fraction of 127 and dead time enabled, the following values of the conversion frequency period are recommended and will result in the indicated conversion frequency:
	- 1: 2MHz
	- 5: 1MHz[i](#page-44-1)
	- 12: 500kHz
	- 17: 350kHz
	- 26: 250kHz
	- 53: 125kHz

<span id="page-44-1"></span><sup>i</sup>The maximum charge transfer frequency for mutual-capacitance mode (refer to Table [A.7\)](#page-45-0) is 1MHz

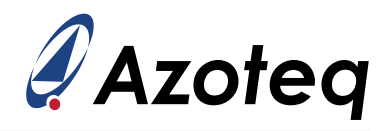

#### *Table A.7: Prox Control (IQS3dd)*

<span id="page-45-0"></span>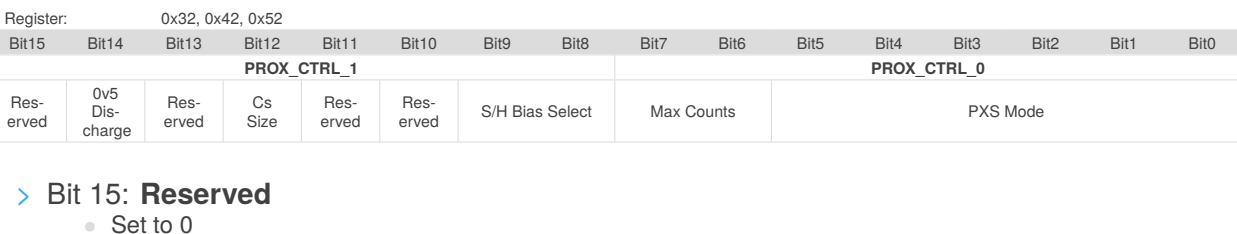

- > Bit 14: **0v5 Discharge**
	- 0: Disabled
	- 1: Enabled
- > Bit 13: **Reserved**
- Set to 0
- > Bit 12: **Cs Size** [ii](#page-45-2)
	- 0: Use 40pF reference capacitor (Cs)
	- 1: Use 80pF reference capacitor (Cs)
- > Bit 11: **Reserved**
	- Set to 0
- > Bit 10: **Reserved**
	- Set to 0
- > Bit 9-8: **S/H Bias Select**
	- 00: 2*µA*
	- 01: 5*µA*
	- 10: 7*µA*
	- 11: 10*µA*

#### > Bit 7-6: **Max Counts**

- 00: 1023
- 01: 2047
- 10: 4095
- 11: 16383
- > Bit 5-0: **PXS Mode**
	- 0x10: Self-Capacitance
	- 0x13: Mutual-Capacitance
	- 0x1D: Current Measurement
	- 0x3D: Inductive<sup>[iii](#page-45-3)</sup>

#### *Table A.8: Prox Control (IQS3ed)*

<span id="page-45-1"></span>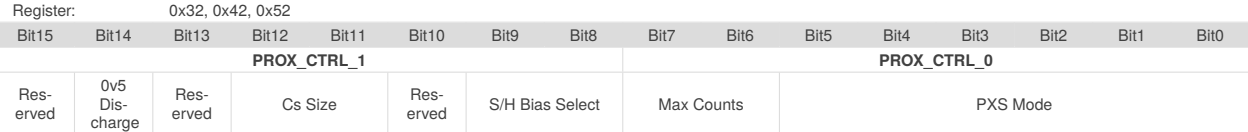

> Bit 15: **Reserved** • Set to 0 > Bit 14: **0v5 Discharge** • 0: Disabled • 1: Enabled > Bit 13: **Reserved** • Set to 0 > Bit 12-11: **Cs Size** ii • 01: Use 40pF reference capacitor (Cs) • 11: Use 80pF reference capacitor (Cs) > Bit 10: **Reserved** • Set to 0

<span id="page-45-2"></span>iiOn IQS3ed hardware bit 11 is read only and always set. Bit 12 enables 80pF Cs on both hardware revisions. Header files generated using the product GUI with IQS3ed should not be used with IQS3dd. Doing this could cause reserved bit 11 in Table [A.7](#page-45-0) to be set, which will prevent the sensing engine from operating normally.

<span id="page-45-3"></span>iiiIf CRx2/CTx2/Bias is used as an Rx for an inductive measurement the PXS Mode should be set to *Current Measurement*

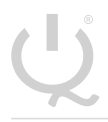

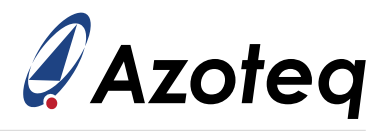

### > Bit 9-8: **S/H Bias Select**

- 00: 2*µA*
- 01: 5*µA*
- 10: 7*µA*
- 11: 10*µA*

### > Bit 7-6: **Max Counts**

- 00: 1023
- $01: 2047$
- 10: 4095
- 11: 16383

#### > Bit 5-0: **PXS Mode**

- 0x10: Self-Capacitance
- 0x13: Mutual-Capacitance
- 0x1D: Current Measurement
- 0x3D: Inductiveiii

#### *Table A.9: Prox Input and Control*

<span id="page-46-0"></span>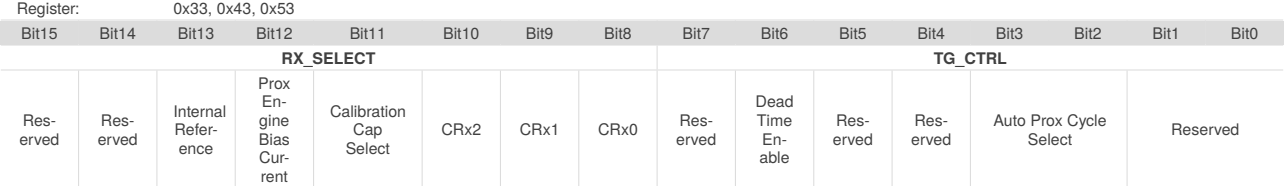

- > Bit 15: **Reserved**
	- Set to 0
- > Bit 14: **Reserved**
- Set to 0 > Bit 13: **Internal Reference**
	- 0: Internal Reference disabled
	- 1: Internal Reference enabled
- > Bit 12: **Prox Engine Bias Current**
	- 0: Prox Engine Bias Current disabled
	- 1: Prox Engine Bias Current enabled
- > Bit 11: **Calibration Capacitor Select**
	- 0: Calibration Capacitor enabled
	- 1: Calibration Capacitor disabled
- > Bit 10-8: **CRxx**
	- 0: CRxx Disabled
	- **1: CRxx Enabled**

#### > Bit 7: **Reserved**

• Set to 1

### > Bit 6: **Dead Time Enable**

- 0: Dead Time Disabled
- 1: Dead Time Enabled
- > Bit 4: **Reserved**
	- Set to 0

#### > Bit 3-2: **Auto Prox Cycle Select**

- Number of conversions before each interrupt is generated in Auto Mode
	- 00: 4
- 01: 8
- 10: 16
- 11: 32
- > Bit 1-0: **Reserved**
	- Set to 11

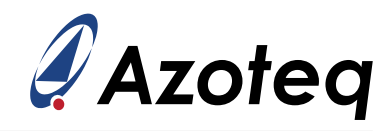

#### *Table A.10: Pattern Definitions*

<span id="page-47-0"></span>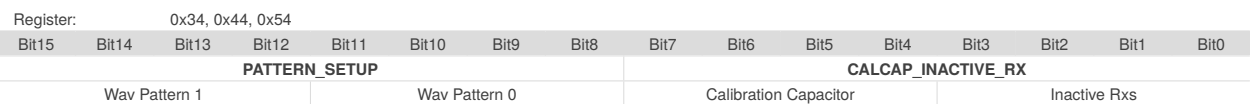

- > Bit 15-12: **Wav Pattern 1**
	- See Section [5.12](#page-18-1)
- > Bit 11-8: **Wav Pattern 0**
	- See Section [5.12](#page-18-1)
- > Bit 7-4: **Calibration Capacitor**
	- Calibration Capacitor size = 0.5pF x Calibration Capacitor • Max value = 7 (Calibration Capacitor size =  $3.5pF$ )
- > Bit 3-0: **Inactive Rxs**
	- Selects state of Cx's when not in use
	- 0x00: Floating
	- 0x05: Bias voltage
	- 0x0A: VSS
	- 0x0F: VREG

#### *Table A.11: Pattern Selection and Engine Bias Current*

<span id="page-47-1"></span>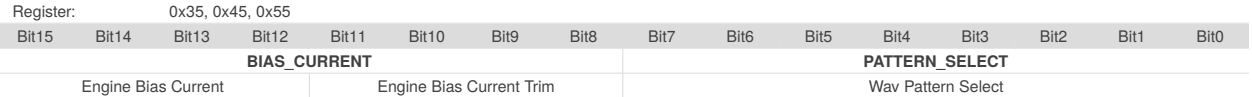

#### > Bit 15-12: **Engine Bias Current**

- Signed value (MSB is sign bit)
- Bias Current = Engine Bias Current x 3*µA* + Engine Bias Current Trim x 200*nA*
- > Bit 11-8: **Engine Bias Current Trim**
- 4 bit Engine Bias Current Trim Value
- > Bit 7-0: **Wav Pattern Select**
	- Select which pattern is displayed on which Cx
	- See Section [5.12](#page-18-1)

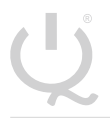

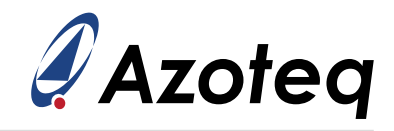

#### *Table A.12: ATI Setup*

<span id="page-48-0"></span>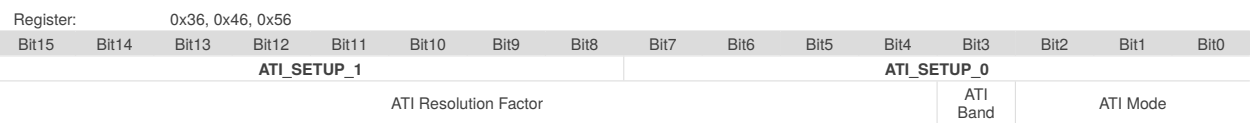

#### > Bit 15-4: **ATI Resolution Factor**

• ATI TARGET = ACTUAL ATI BASE x  $\frac{\text{ATI Resolution Factor}}{16}$ 

#### > Bit 3: **ATI Band**

- 0: Small ATI Band =  $(\frac{1}{16} \times$  ATI TARGET)
- 1: Large ATI Band =  $(\frac{1}{8} \times$  ATI TARGET)
- > Bit 2-0: **ATI Mode**
	- 000: Disabled
		- 001: Compensation Only
		- 010: ATI from Compensation Divider
		- 011: ATI from Fine Fractional Divider
		- 100: Full

#### *Table A.13: ATI Multipliers and Dividers*

<span id="page-48-1"></span>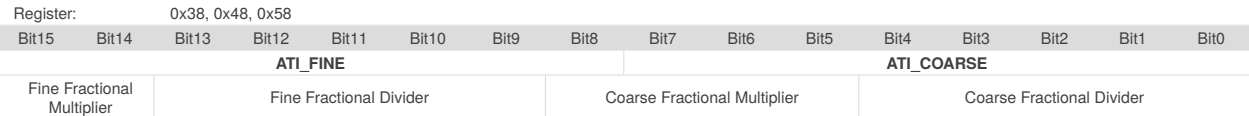

#### *Table A.14: Compensation*

<span id="page-48-2"></span>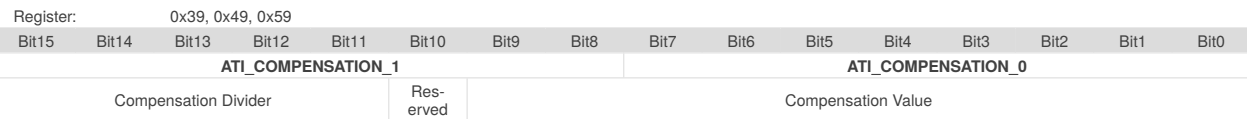

#### *Table A.15: Channel Setup*

<span id="page-48-3"></span>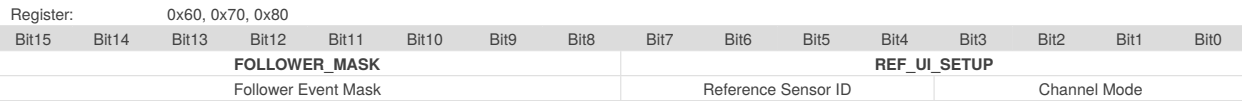

#### > Bit 15-8: **Follower Event Mask**

- Masks the events in the upper byte of System Status
- > Bit 7-4: **Reference Sensor ID**
- Select Reference Sensor
- > Bit 3-0: **Channel Mode**
	- 00: Independent
	- 01: Follower
	- 10: Reference

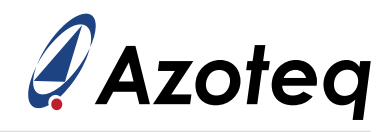

#### *Table A.16: Prox Settings*

<span id="page-49-0"></span>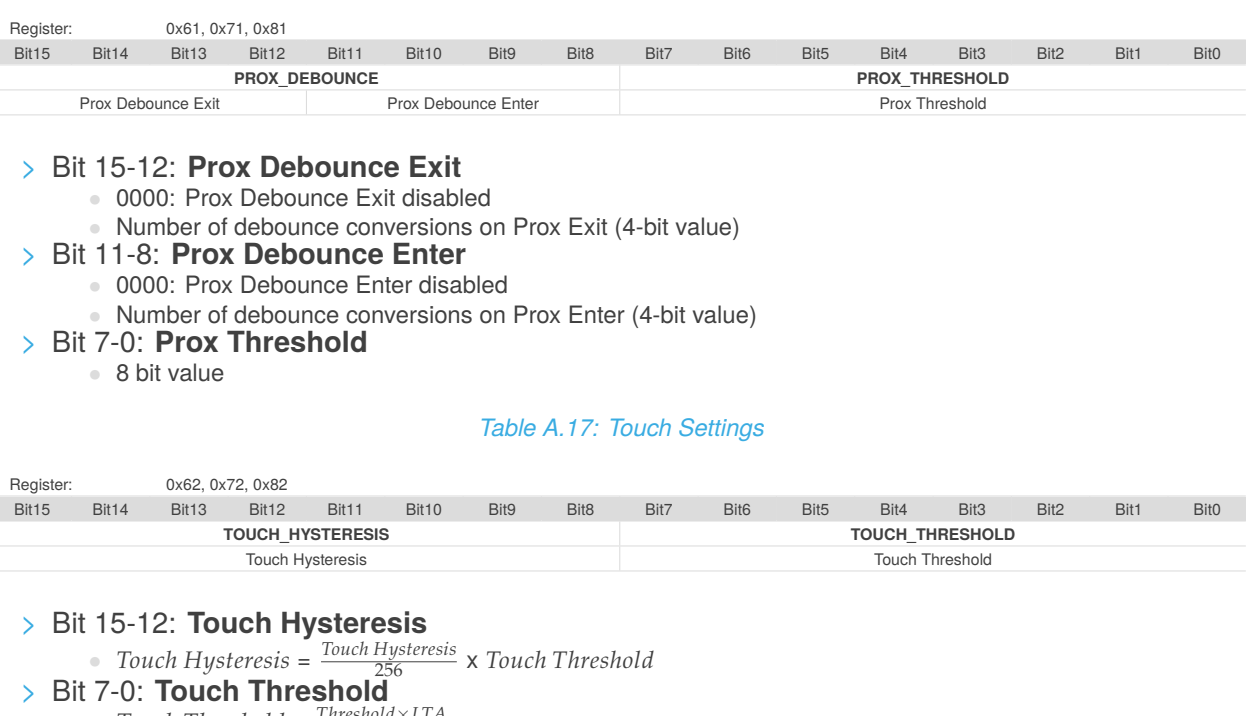

<span id="page-49-1"></span>• *Touch Threshold* =  $\frac{\text{Threshold} \times \text{LTA}}{256}$ 

#### *Table A.18: Follower Weight*

<span id="page-49-2"></span>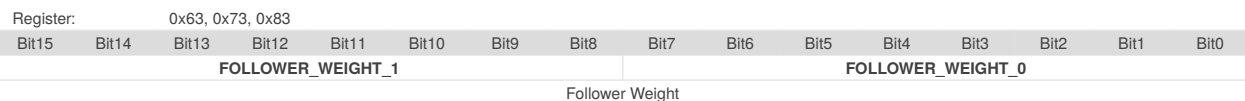

#### > Bit 15-0: **Follower Weight**

• *Follower Weight* = *Weight* 4096

#### *Table A.19: Movement UI Settings (For order codes with Movement UI)*

<span id="page-49-3"></span>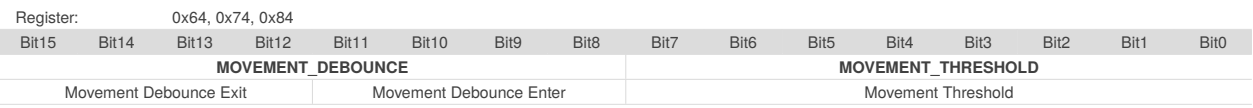

#### > Bit 15-12: **Movement Debounce Exit**

• 0000: Movement Debounce Exit disabled

• Number of debounce conversions on Movement Exit (4-bit value)

#### > Bit 11-8: **Movement Debounce Enter**

• 0000: Movement Debounce Enter disabled

• Number of debounce conversions on Movement Enter (4-bit value)

> Bit 7-0: **Movement Threshold**

• 8 bit value

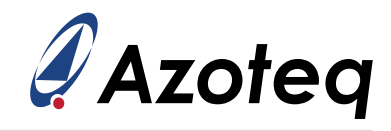

#### *Table A.20: Slider Setup and Calibration*

<span id="page-50-0"></span>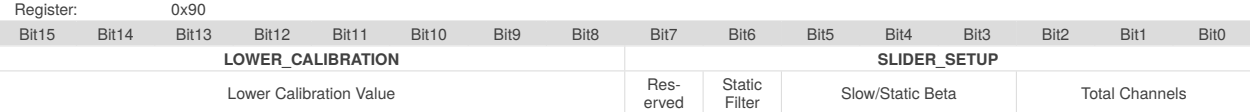

> Bit 15-8: **Lower Calibration Value**

### • 8-bit value

- > Bit 6: **Static Filter**
	- 0: Slider output is dynamically filtered
	- 1: Slider output is filtered using the Slow/Static Beta
- > Bit 5-3: **Slow/Static Beta**
- 3-bit value
- > Bit 2-0: **Total Channels**
	- Number of channels to use for slider

#### *Table A.21: Slider Calibration and Bottom Speed*

<span id="page-50-3"></span>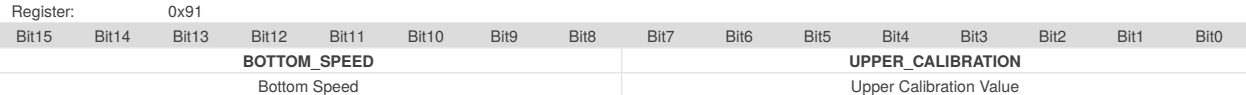

### > Bit 15-8: **Bottom Speed**

- 8-bit value
- > Bit 7-0: **Upper Calibration Value**
	- 8-bit value

#### *Table A.22: Enable Mask*

<span id="page-50-1"></span>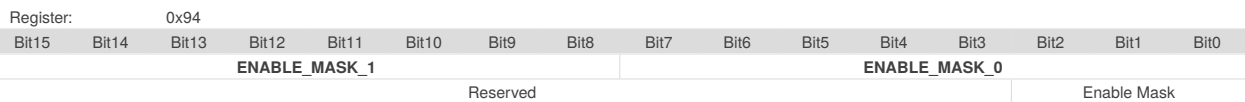

#### > Bit 2: **Channel 2 Enable**

- 0: Channel 2 disabled for slider
- 1: Channel 2 enabled for slider

#### > Bit 1: **Channel 1 Enable**

- 0: Channel 1 disabled for slider
- 1: Channel 1 enabled for slider

### > Bit 0: **Channel 0 Enable**

- 0: Channel 0 disabled for slider
- 1: Channel 0 enabled for slider

#### *Table A.23: Enable Status Pointer*

<span id="page-50-2"></span>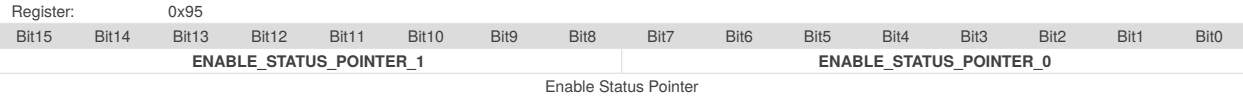

#### > Bit 15-0: **Enable Status Pointer**

• Enables slider when any channel is in touch

#### **For order codes with Release UI**

• 0x552: Slider active in touch

#### **For order codes with Movement UI**

• 0x558: Slider active in touch

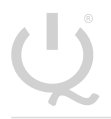

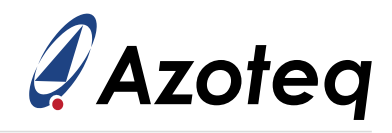

#### *Table A.24: Delta Links*

<span id="page-51-3"></span>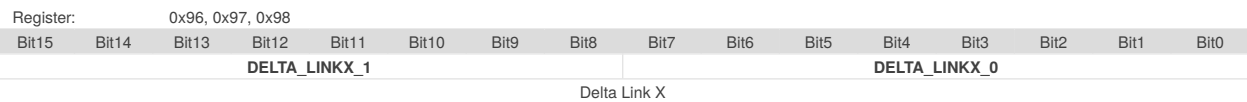

> Bit 15-0: **Delta Link X** - Select element order per channel

• Delta Link number corresponds with slider element order

#### **For order codes with Release UI**

- 0x000: Disabled
- 0x430: Channel 0 enabled for element
- 0x472: Channel 1 enabled for element
- 0x4B4: Channel 2 enabled for element

#### **For order codes with Movement UI**

- 0x000: Disabled
- 0x430: Channel 0 enabled for element
- 0x474: Channel 1 enabled for element
- 0x4B8: Channel 2 enabled for element

#### *Table A.25: Gesture Enable*

<span id="page-51-4"></span>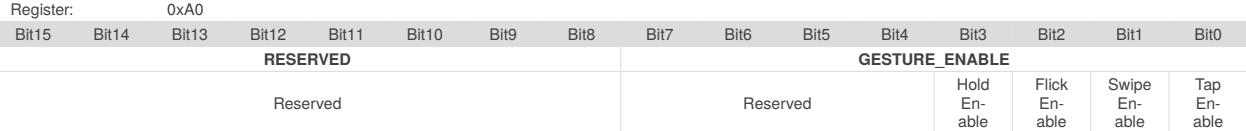

- > Bit 3: **Hold Enable**
	- 0: Hold disabled
	- 1: Hold enabled
- > Bit 2: **Flick Enable**
	- 0: Flick disabled
	- 1: Flick enabled
- > Bit 1: **Swipe Enable**
	- 0: Swipe disabled
	- **1:** Swipe enabled
- > Bit 0: **Tap Enable**
	- 0: Tap disabled
	- 1: Tap enabled

#### *Table A.26: Counts Filter Betas*

<span id="page-51-0"></span>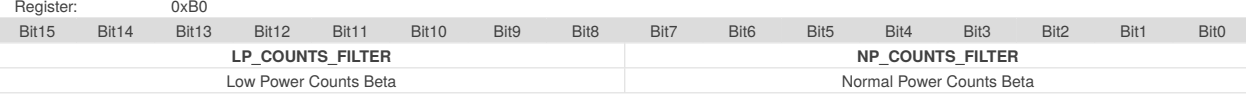

#### *Table A.27: LTA Filter Betas*

<span id="page-51-1"></span>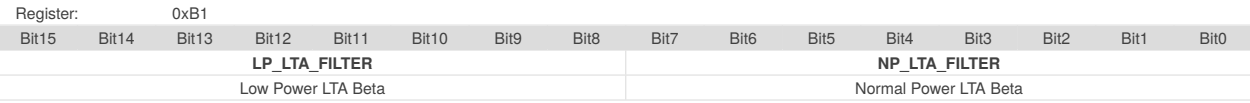

#### *Table A.28: LTA Fast Filter Betas*

<span id="page-51-2"></span>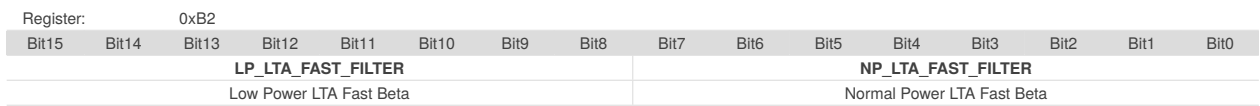

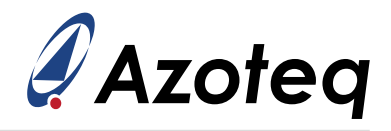

#### *Table A.29: Activation/Movement LTA Filter Betas*

<span id="page-52-2"></span>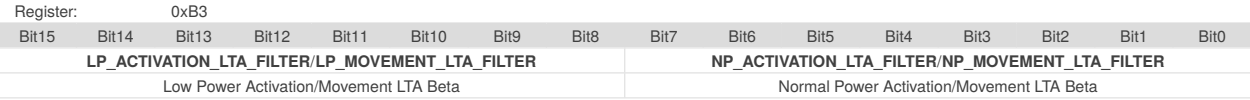

#### *Table A.30: System Control*

<span id="page-52-0"></span>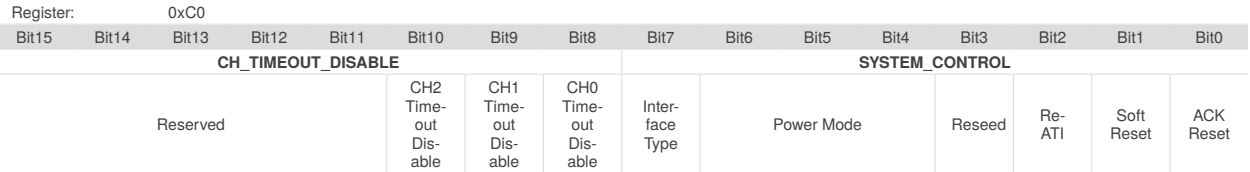

#### > Bit 10-8: **CHx Timeout Disable**

- 0: Global prox and touch timeouts enabled for channel
- 1: Global prox and touch timeouts disabled for channel

#### > Bit 7: **Interface Selection**

- $\bullet$  0: I<sup>2</sup>C Streaming
- $\bullet$  1: I<sup>2</sup>C Events

#### > Bit 6-4: **Power Mode**

- 000: Normal Power Mode
- 001: Low Power Mode
- 010: Ultra Low Power Mode
- 011: Halt Mode
- 100: Automatic
- 101: Automatic No ULP
- > Bit 3: **Reseed**
	- 0: No Reseed
	- **1: Trigger Reseed**
- > Bit 2: **Re-ATI**
	- 0: No Re-ATI
		- 1: Trigger Re-ATI
- > Bit 1: **Soft Reset**
	- 0: No Soft Reset
	- **1: Trigger Soft Reset**
- > Bit 0: **ACK Reset**
	- 0: No ACK Reset
	- 1: ACK Reset

#### *Table A.31: Event Timeouts*

<span id="page-52-1"></span>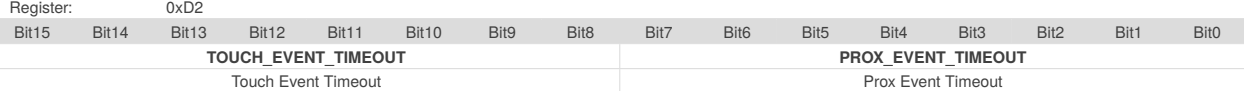

#### > Bit 15-8: **Touch Event Timeout**

• *Touch Event Timeout* = Touch Event Timeout x 512ms

#### > Bit 7-0: **Prox Event Timeout**

• *Prox Event Timeout* = Prox Event Timeout x 512ms

#### *Table A.32: Events Enable and Activation Settling Threshold (For order codes with Release UI)*

<span id="page-52-3"></span>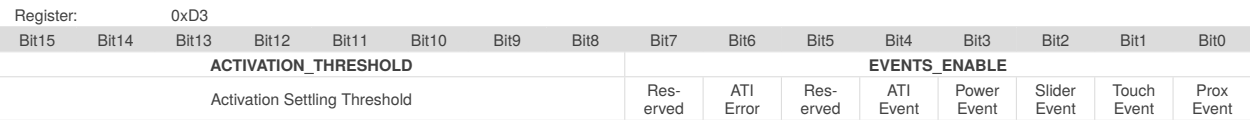

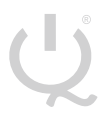

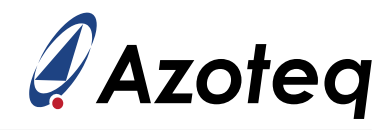

#### *Table A.33: Events Enable (For order codes with Movement UI)*

<span id="page-53-1"></span>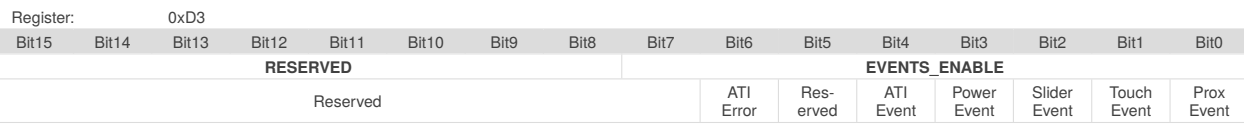

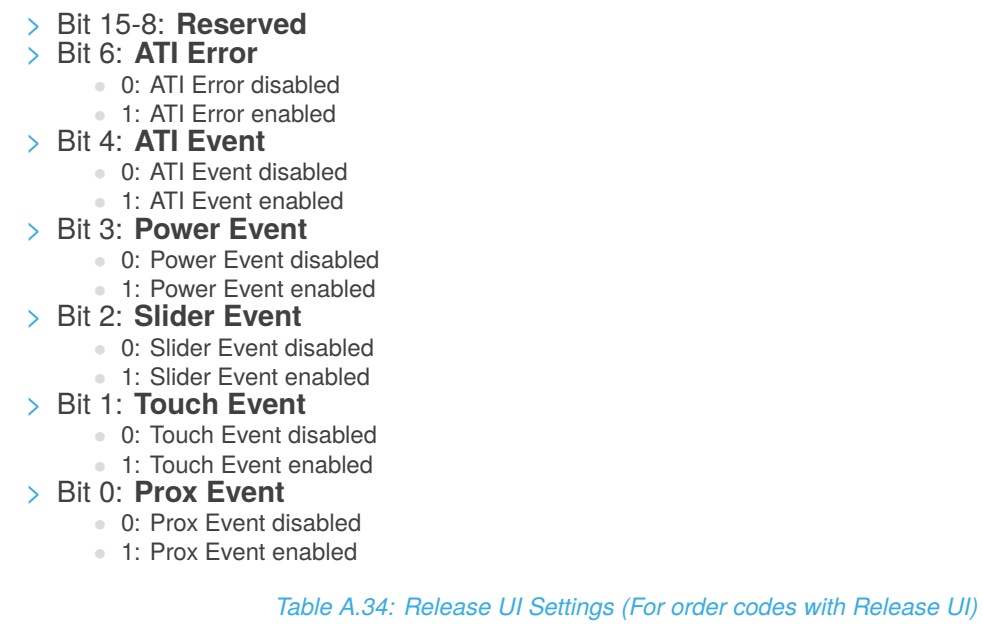

<span id="page-53-0"></span>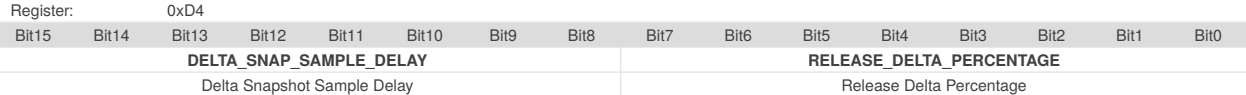

- > Bit 15-8: **Delta Snapshot Sample Delay**
	- 8-bit value
- > Bit 7-0: **Release Delta Percentage**
	- *Release Delta Percentage* = <sup>Release Delta Percentage</sup>

#### *Table A.35: Movement Timeout (For order codes with Movement UI)*

<span id="page-53-2"></span>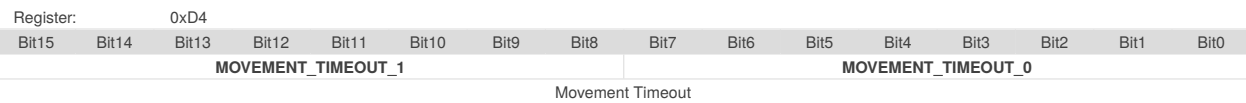

#### > Bit 15-0: **Movement Timeout**

• *Movement Timeout* = Movement Timeout x 512ms

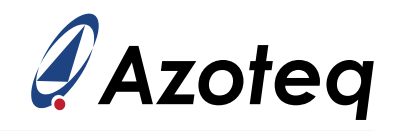

#### *Table A.36: I2C Settings*

<span id="page-54-0"></span>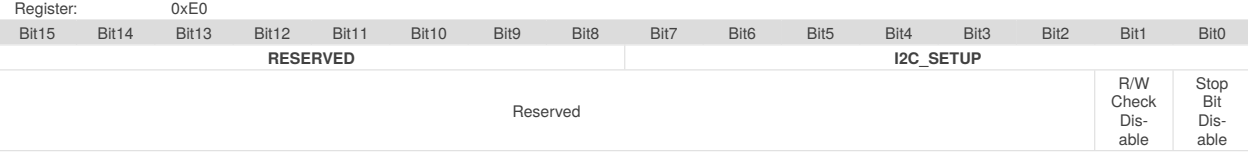

### > Bit 1: **Read/Write Check Disable**

- 0: Read/Write Check enable
- 1: Read/Write Check disabled

### > Bit 0: **Stop Bit Disable**

- 0: Stop Bit enabled
- 1: Stop Bit disabled

#### *Table A.37: Hardware ID*

<span id="page-54-1"></span>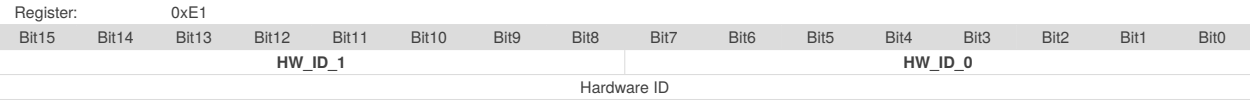

### > Bit 15-0: **Hardware ID** [iv](#page-54-2)

• 0xF003: IQS3dd

• 0xF004: IQS3ed

<span id="page-54-2"></span>ivTake note of Cs Size selection in Table [A.7](#page-45-0) and Table [A.8](#page-45-1)

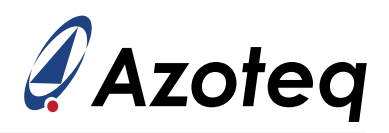

# <span id="page-55-0"></span>**B Revision History**

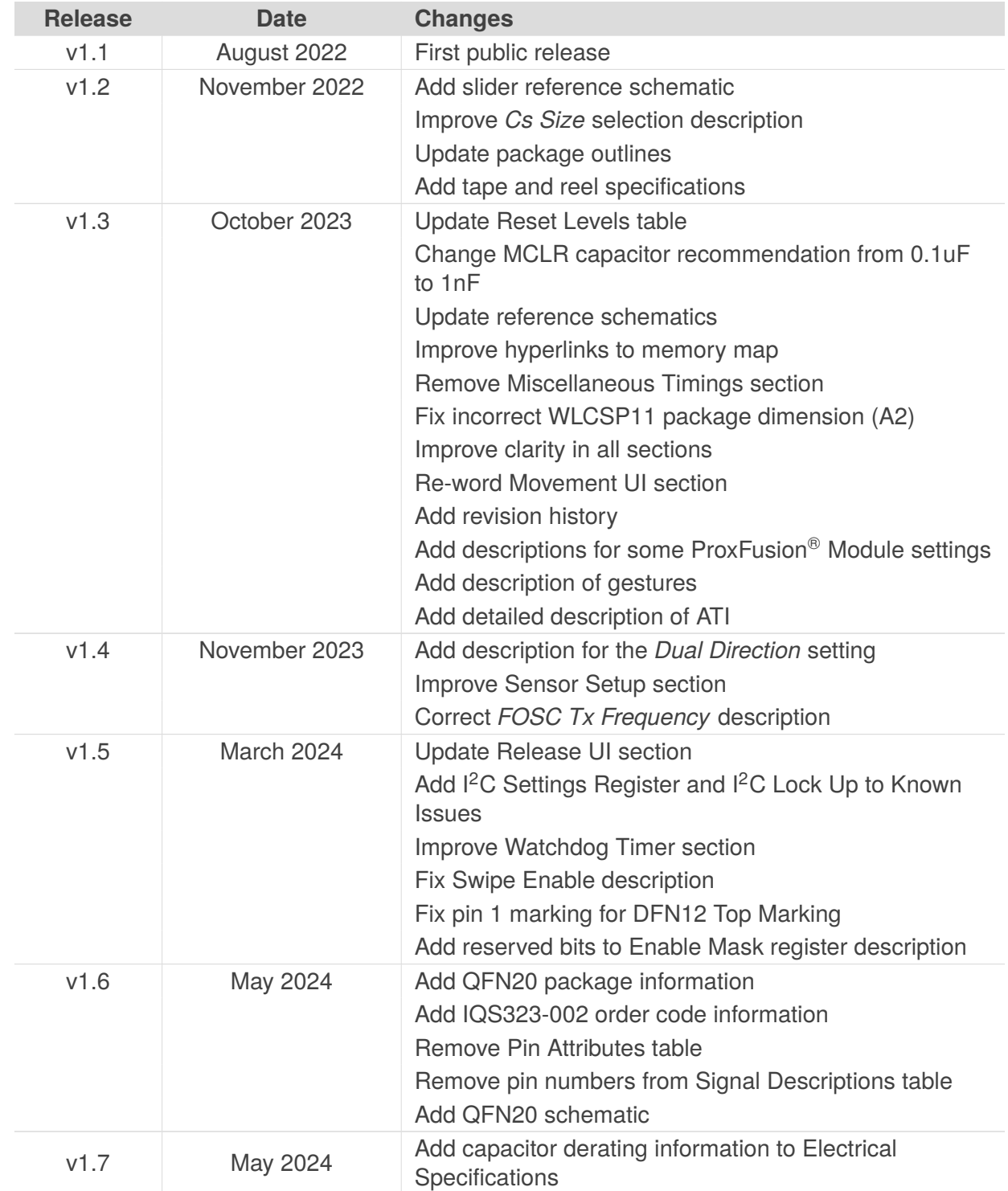

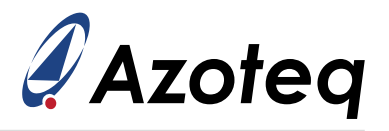

# <span id="page-56-0"></span>**C Known Issues**

## **I <sup>2</sup>C Settings Register**

*Versions Affected*: IQS323-00x v1.3 and below.

*Issue Description*: Once set, the bits in the *[I2C Settings](#page-54-0)* register cannot be cleared.

### *Recommended Workaround*:

Reset the device by following the guidelines in Section [6.6.](#page-21-1) This will clear the bits in the I<sup>2</sup>C register, but will require the master to re-write all application settings. Note that with the *Stop Bit Disable* bit set, the master is still able to close a communications window using the terminate communications command as described in Section [8.9.](#page-29-1)

### **I <sup>2</sup>C Lock Up**

*Versions Affected*: IQS323-00x v1.3 and below. IQS323-A0x v1.4 and below.

### *Issue Description*:

In certain cases the IQS323 can enter a state in which all bytes read over  $I^2C$  return a constant value. There is a higher likelihood of this occuring when using the force communications method described in Section [8.13.](#page-31-1)

### *Recommended Workaround*

At the end of every I<sup>2</sup>C communication, read one byte from a register that does not exist. If the returned value is not 0xEE, hard reset the IQS323 by following the guidelines in Section [6.6.](#page-21-1)

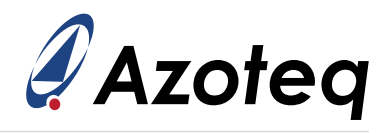

### **Contact Information**

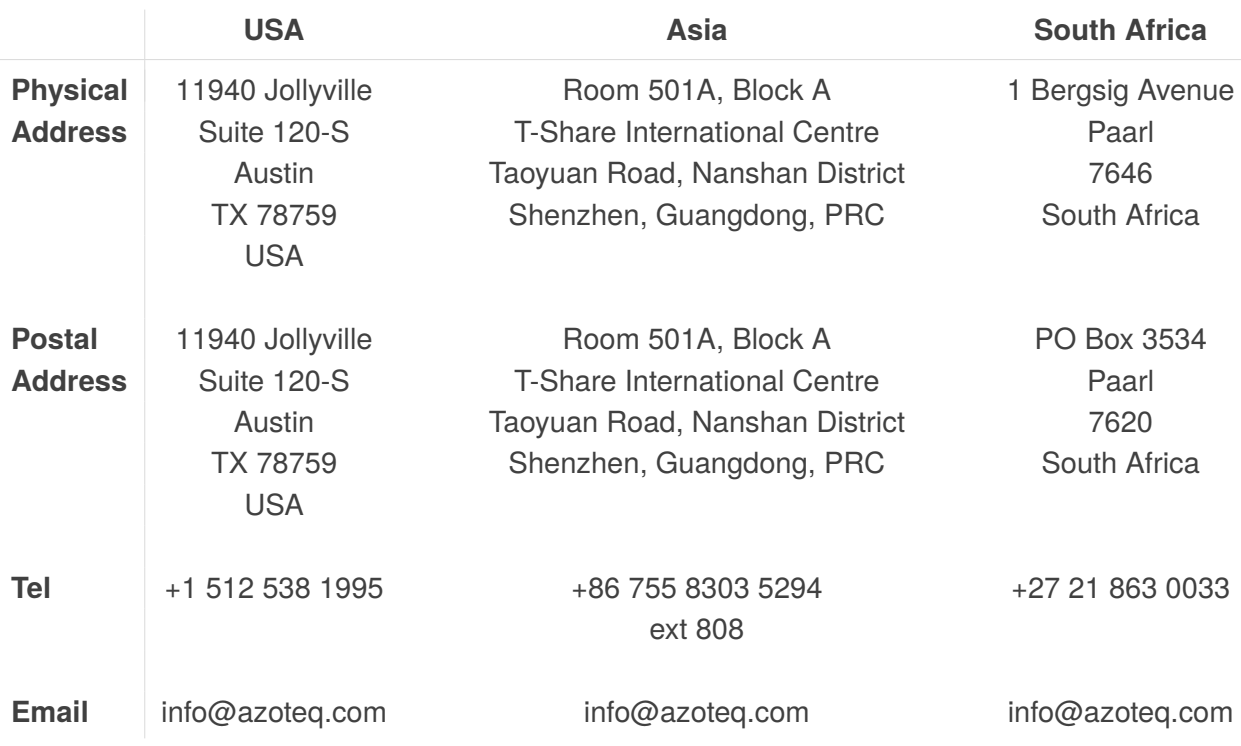

*Visit [www.azoteq.com](https://www.azoteq.com) for a list of distributors and worldwide representation.*

Patents as listed on www.azoteg.com/patents-trademarks/ may relate to the device or usage of the device.

Azoteq<sup>®</sup>, Crystal Driver<sup>®</sup>, IQ Switch<sup>®</sup>, ProxSense<sup>®</sup>, ProxFusion<sup>®</sup>, LightSense™, SwipeSwitch™, and the **Logo are trademarks of Azoteg.** 

The information in this Datasheet is believed to be accurate at the time of publication. Azoteq uses reasonable effort to maintain the information up-to-date and accurate, but does not warrant the accuracy, completeness or reliability of the information contained herein. All content and information are provided on an "as is" basis only, without any representations or warranties, express or implied, of any kind, including representations about the suitability of these products or information for any purpose. Azoteq disclaims all warranties and conditions with regard to these products and information, including but not limited to all implied warranties and conditions of merchantability, fitness for a particular purpose, title and non-infringement of any third party intellectual property rights. Azoteq assumes no liability for any damages or injury arising from any use of the information or the product or caused by, without limitation, failure of performance, error, omission, interruption, defect, delay in operation or transmission, even if Azoteq has been advised of the possibility of such damages. The applications mentioned herein are used solely for the purpose of illustration and Azoteq makes no warranty or representation that such applications will be suitable without further modification, nor recommends the use of its products for application that may present a risk to human life due to malfunction or otherwise. Azoteq products are not authorized for use as critical components in life support devices or systems. No licenses to patents are granted, implicitly, express or implied, by estoppel or otherwise, under any intellectual property rights. In the event that any of the abovementioned limitations or exclusions does not apply, it is agreed that Azoteq's total liability for all losses, damages and causes of action (in contract, tort (including without limitation, negligence) or otherwise) will not exceed the amount already paid by the customer for the products. Azoteq reserves the right to alter its products, to make corrections, deletions, modifications, enhancements, improvements and other changes to the content and information, its products, programs and services at any time or to move or discontinue any contents, products, programs or services without prior notification. For the most up-to-date information and binding Terms and Conditions please refer to [www.azoteq.com.](www.azoteq.com)